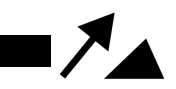

WINR Protocol

# **WINR Protocol Audit Report**

**May 18, 2023**

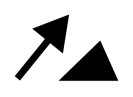

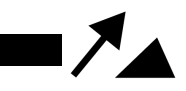

# **Table of Contents**

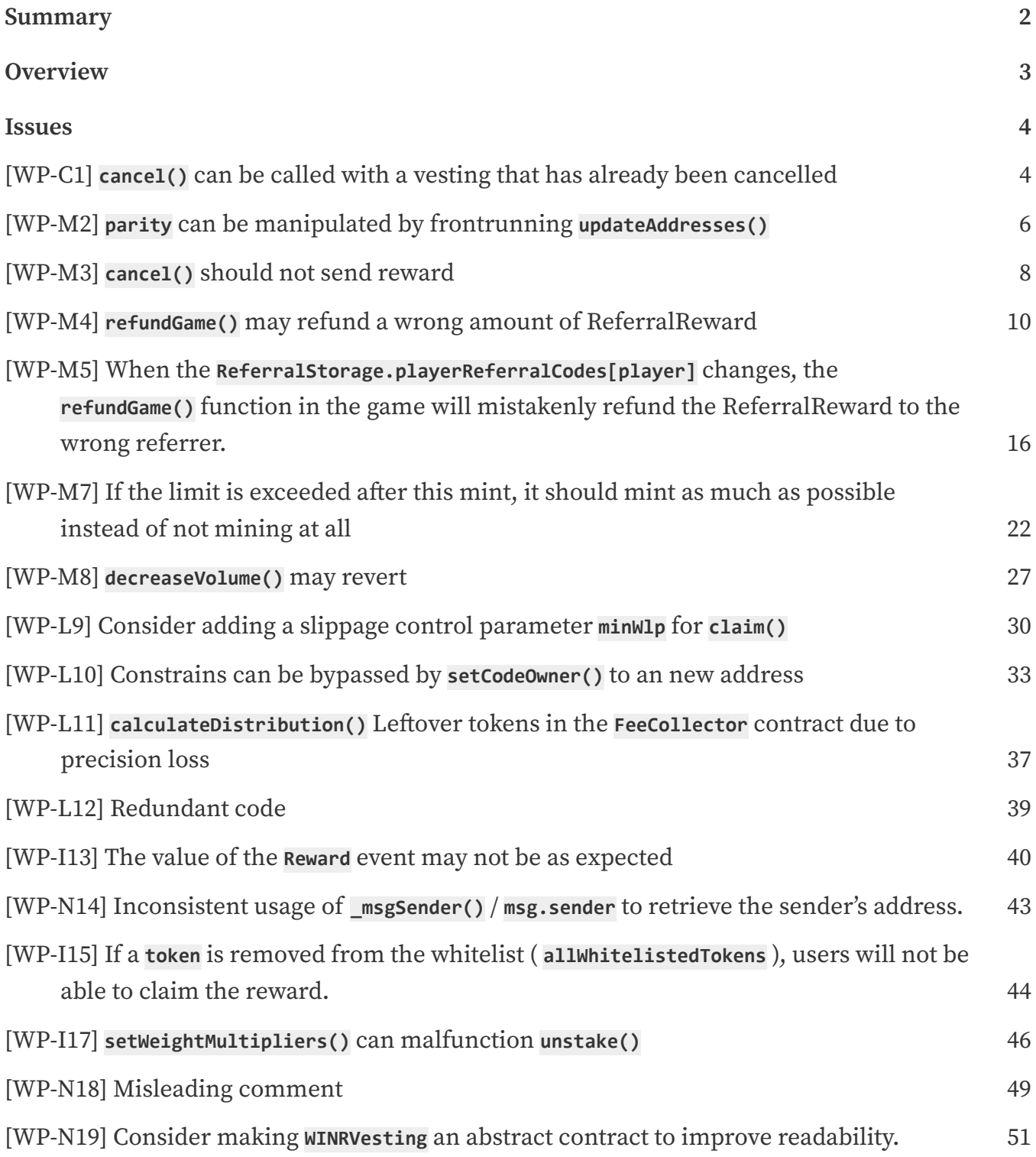

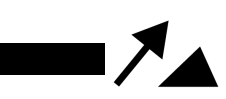

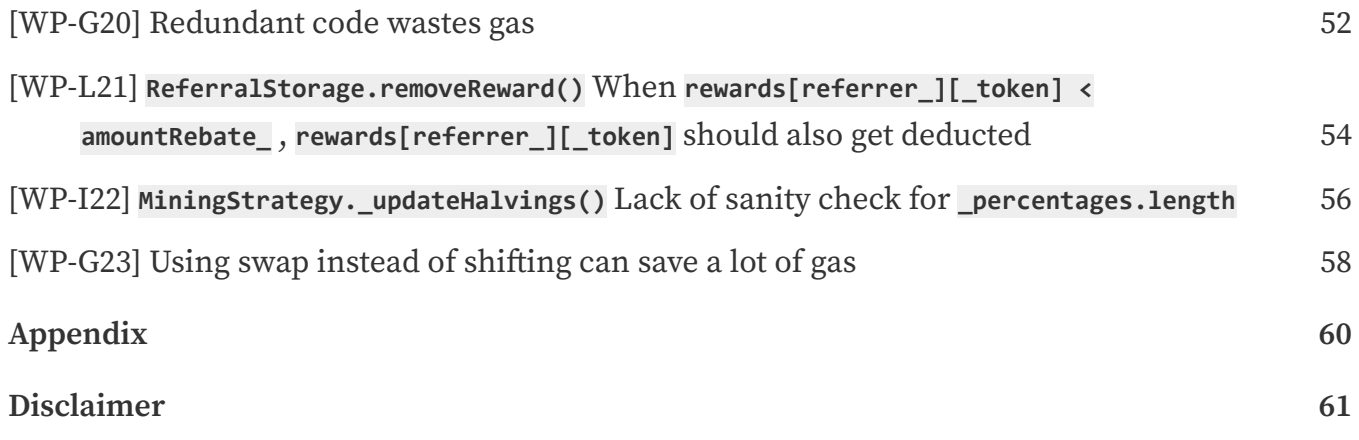

<span id="page-3-0"></span>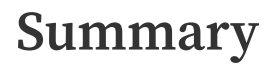

This report has been prepared for WINR Protocol smart contract, to discover issues and vulnerabilities in the source code of their Smart Contract as well as any contract dependencies that were not part of an officially recognized library. A comprehensive examination has been performed, utilizing Static Analysis and Manual Review techniques.

The auditing process pays special attention to the following considerations:

- Testing the smart contracts against both common and uncommon attack vectors.
- Assessing the codebase to ensure compliance with current best practices and industry standards.
- Ensuring contract logic meets the specifications and intentions of the client.
- Cross referencing contract structure and implementation against similar smart contracts produced by industry leaders.
- Thorough line‐by‐line manual review of the entire codebase by industry experts.

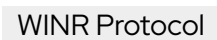

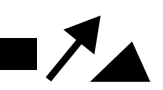

# <span id="page-4-0"></span>**Overview**

# **Project Summary**

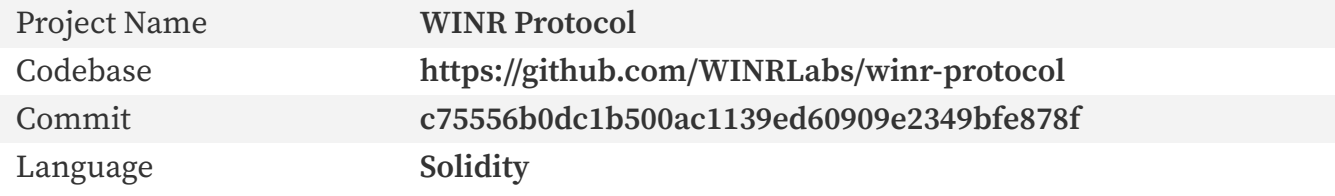

# **Audit Summary**

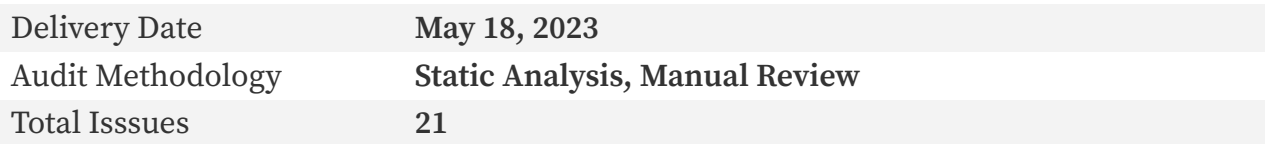

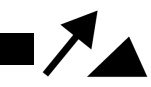

# <span id="page-5-0"></span>**[WP‐C1] cancel() can be called with a vesting that has already been cancelled**

**Critical**

# **Issue Description**

[https:](https://github.com/WINRLabs/winr-protocol/blob/a3af15596b1e442092164b61e55f247f43083ec2/contracts/stakings/WINR-staking/WINRVesting.sol#L268-L314)

[//github.com/WINRLabs/winr‐protocol/blob/a3af15596b1e442092164b61e55f247f43083ec2/](https://github.com/WINRLabs/winr-protocol/blob/a3af15596b1e442092164b61e55f247f43083ec2/contracts/stakings/WINR-staking/WINRVesting.sol#L268-L314) [contracts/stakings/WINR‐staking/WINRVesting.sol#L268‐L314](https://github.com/WINRLabs/winr-protocol/blob/a3af15596b1e442092164b61e55f247f43083ec2/contracts/stakings/WINR-staking/WINRVesting.sol#L268-L314)

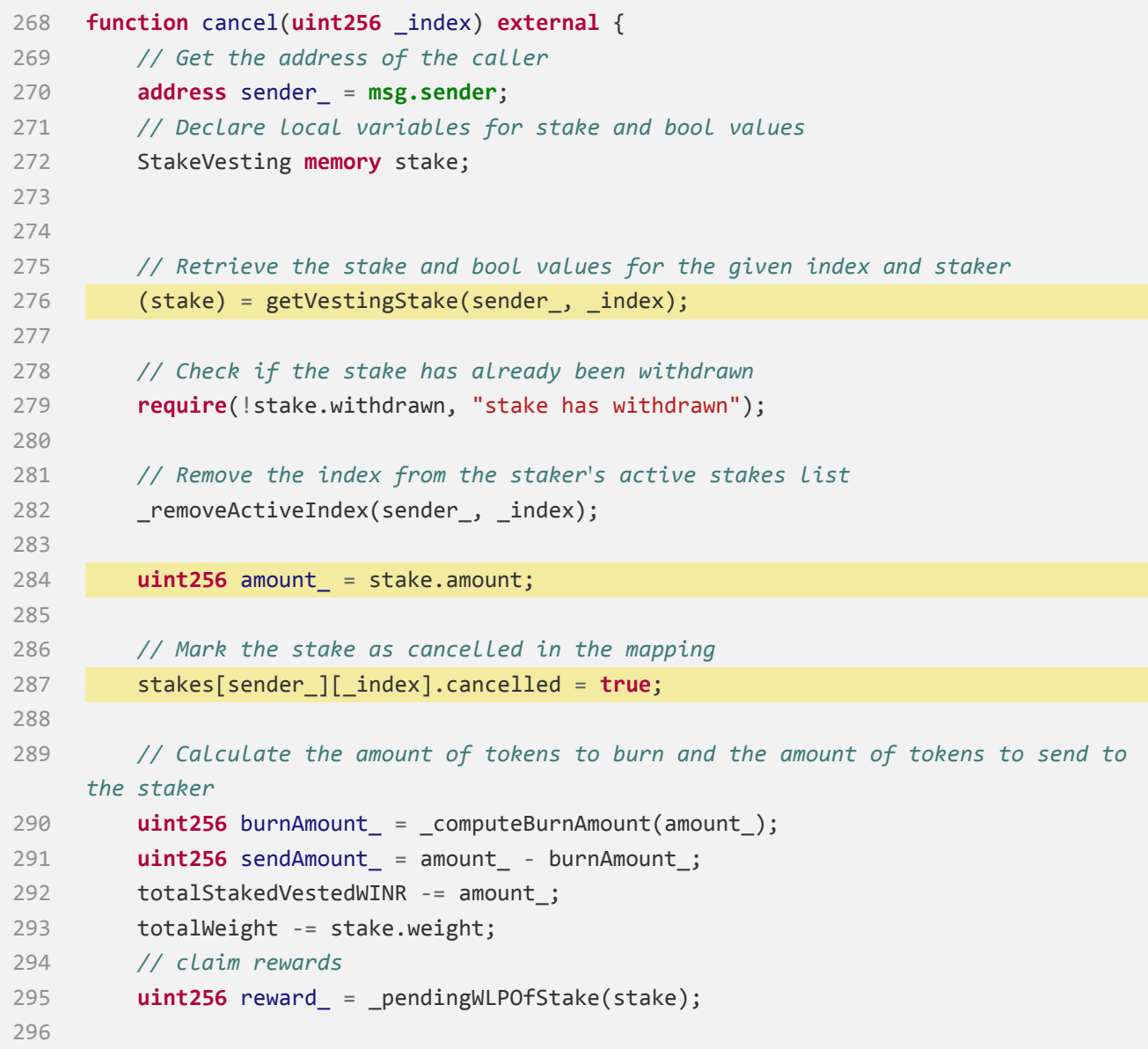

```
297 if(reward_ > 0) {
298 tokenManager.sendWLP(sender_, reward_);
299
300 stakes[sender ][ index].profitDebt += reward ;
301 totalProfit -= reward ;
302 totalClaimed[sender_] += reward_;
303
304 emit ClaimVesting(sender_, reward_, _index);
305 }
306 // Send the staked tokens to the staker
307 tokenManager.sendVestedWINR(sender_, sendAmount_);
308
309 // Burn the remaining vesting tokens
310 tokenManager.burnVestedWINR(burnAmount_);
311
312 // Emit a Cancel event to notify listeners of the cancellation
313 emit Cancel(sender_, block.timestamp, _index, burnAmount_, sendAmount_);
314 }
```
The current implementation cannot prevent a user from cancelling a vesting stake that has already been cancelled before.

An attacker can repeatedly call **cancel()** with the same **\_index** until the entire contract is emptied.

### **Recommendation**

The **amount** of the stake should always be changed whenever the stake token is sent to the staker.

In this particular case, the stake can simply be deleted.

### **Status**

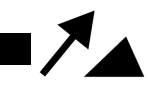

# <span id="page-7-0"></span>**[WP‐M2] parity can be manipulated by frontrunning updateAddresses()**

### **Medium**

## **Issue Description**

[https:](https://github.com/WINRLabs/winr-protocol/blob/a3af15596b1e442092164b61e55f247f43083ec2/contracts/strategies/MiningStrategy.sol#L122-L139)

[//github.com/WINRLabs/winr‐protocol/blob/a3af15596b1e442092164b61e55f247f43083ec2/](https://github.com/WINRLabs/winr-protocol/blob/a3af15596b1e442092164b61e55f247f43083ec2/contracts/strategies/MiningStrategy.sol#L122-L139) [contracts/strategies/MiningStrategy.sol#L122‐L139](https://github.com/WINRLabs/winr-protocol/blob/a3af15596b1e442092164b61e55f247f43083ec2/contracts/strategies/MiningStrategy.sol#L122-L139)

```
122 function updateAddresses(
123 IWINR _WINR,
124 IVault _vault,
125 address pool,
126 IERC20 _pairToken
127 ) public onlyGovernance {
128 require(address(_WINR) != address(0), "WINR address zero");
129 require(address(_vault) != address(0), "Vault zero");
130 require(_pool != address(0), "Pool zero");
131 require(address(_pairToken) != address(0), "Pair Token zero");
132 WINR = _WINR;
133 vault = vault;
134 pool = pool;135 pairToken = _pairToken;
136 parity = getParity();
137
138 emit AddressesUpdated(_WINR, _vault);
139 }
```
[https:](https://github.com/WINRLabs/winr-protocol/blob/a3af15596b1e442092164b61e55f247f43083ec2/contracts/strategies/MiningStrategy.sol#L223-L225)

[//github.com/WINRLabs/winr‐protocol/blob/a3af15596b1e442092164b61e55f247f43083ec2/](https://github.com/WINRLabs/winr-protocol/blob/a3af15596b1e442092164b61e55f247f43083ec2/contracts/strategies/MiningStrategy.sol#L223-L225) [contracts/strategies/MiningStrategy.sol#L223‐L225](https://github.com/WINRLabs/winr-protocol/blob/a3af15596b1e442092164b61e55f247f43083ec2/contracts/strategies/MiningStrategy.sol#L223-L225)

```
223 function getParity() public view returns (uint256 _value) {
224 value = (pairToken.balanceOf(pool) * PRECISION) / WINR.balanceOf(pool);
225 }
```
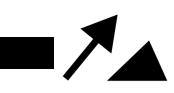

[https:](https://github.com/WINRLabs/winr-protocol/blob/a3af15596b1e442092164b61e55f247f43083ec2/contracts/strategies/MiningStrategy.sol#L292-L306)

[//github.com/WINRLabs/winr‐protocol/blob/a3af15596b1e442092164b61e55f247f43083ec2/](https://github.com/WINRLabs/winr-protocol/blob/a3af15596b1e442092164b61e55f247f43083ec2/contracts/strategies/MiningStrategy.sol#L292-L306) [contracts/strategies/MiningStrategy.sol#L292‐L306](https://github.com/WINRLabs/winr-protocol/blob/a3af15596b1e442092164b61e55f247f43083ec2/contracts/strategies/MiningStrategy.sol#L292-L306)

```
292 function calculate(
293 address _account,
294 uint256 _amount,
295 uint256 _mintedByGames
296 ) external returns (uint256 _mintAmount) {
297 if(accountMultipliers[ account] != 0) {
298 mintAmount = calculate( amount, accountMultipliers[ account]);
299 } else {
300 _mintAmount = _calculate(_amount, _getMultiplier(_mintedByGames));
301 }
302 }
303
304 function _calculate(uint256 _amount, uint256 _multiplier) internal view
     returns(uint256) {
305 return (_amount * _multiplier * PRECISION / parity) / PRECISION;
306 }
```
Using the **balanceOf** of an AMM pool (e.g., Uniswap v2) can easily be manipulated by simply sending tokens to the pool and later calling **skim()** to retrieve them at almost zero cost.

If the intention is to update the **parity** from time to time, there should be a proper function to do it. This function should not use the **balanceOf** of an AMM pool, but instead should use an oracle or TWAP price.

**Status**

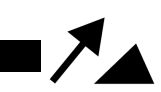

# <span id="page-9-0"></span>**[WP‐M3] cancel() should not send reward**

### **Medium**

# **Issue Description**

[https:](https://github.com/WINRLabs/winr-protocol/blob/c75556b0dc1b500ac1139ed60909e2349bfe878f/contracts/stakings/WINR-staking/WINRVesting.sol#L261-L314)

[//github.com/WINRLabs/winr‐protocol/blob/c75556b0dc1b500ac1139ed60909e2349bfe878f/](https://github.com/WINRLabs/winr-protocol/blob/c75556b0dc1b500ac1139ed60909e2349bfe878f/contracts/stakings/WINR-staking/WINRVesting.sol#L261-L314) [contracts/stakings/WINR‐staking/WINRVesting.sol#L261‐L314](https://github.com/WINRLabs/winr-protocol/blob/c75556b0dc1b500ac1139ed60909e2349bfe878f/contracts/stakings/WINR-staking/WINRVesting.sol#L261-L314)

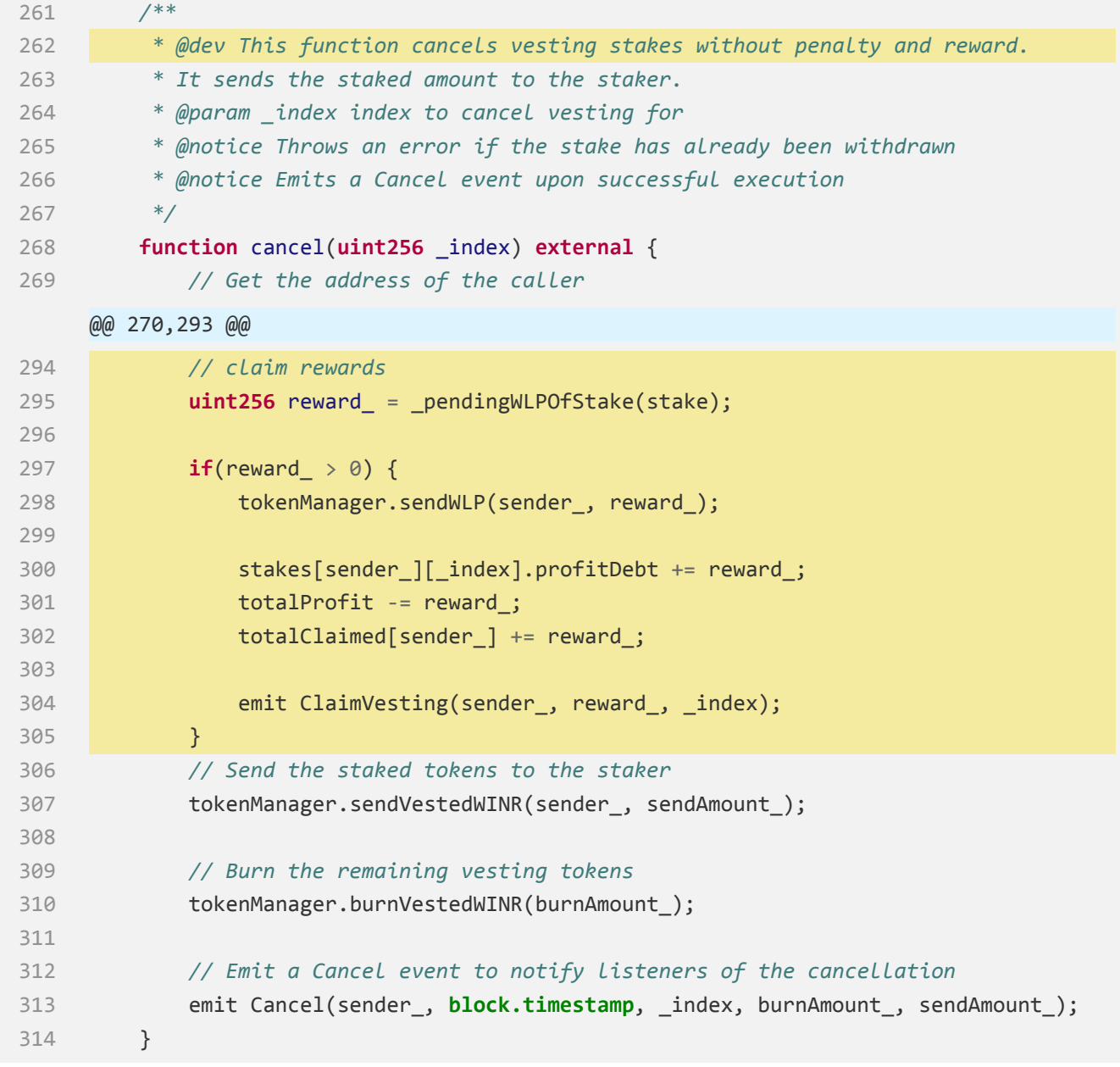

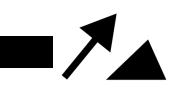

While the comment states that: **This function cancels vesting stakes without penalty and reward.**

The current implementation of **cancel()** still sends the reward (L295‐305).

## **Recommendation**

Remove L294‐305.

**Status**

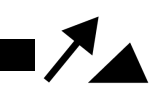

# <span id="page-11-0"></span>**[WP‐M4] refundGame() may refund a wrong amount of ReferralReward**

### **Medium**

## **Issue Description**

[https://github.com/JustbSerbia/justbet‐contracts/blob/](https://github.com/JustbSerbia/justbet-contracts/blob/76d8b877d862dfdcfed10bf55ee118d3be391fbd/contracts/games/multiplayer/Wheel.sol#L345-L364) [76d8b877d862dfdcfed10bf55ee118d3be391fbd/contracts/games/multiplayer/Wheel.sol#](https://github.com/JustbSerbia/justbet-contracts/blob/76d8b877d862dfdcfed10bf55ee118d3be391fbd/contracts/games/multiplayer/Wheel.sol#L345-L364) [L345‐L364](https://github.com/JustbSerbia/justbet-contracts/blob/76d8b877d862dfdcfed10bf55ee118d3be391fbd/contracts/games/multiplayer/Wheel.sol#L345-L364)

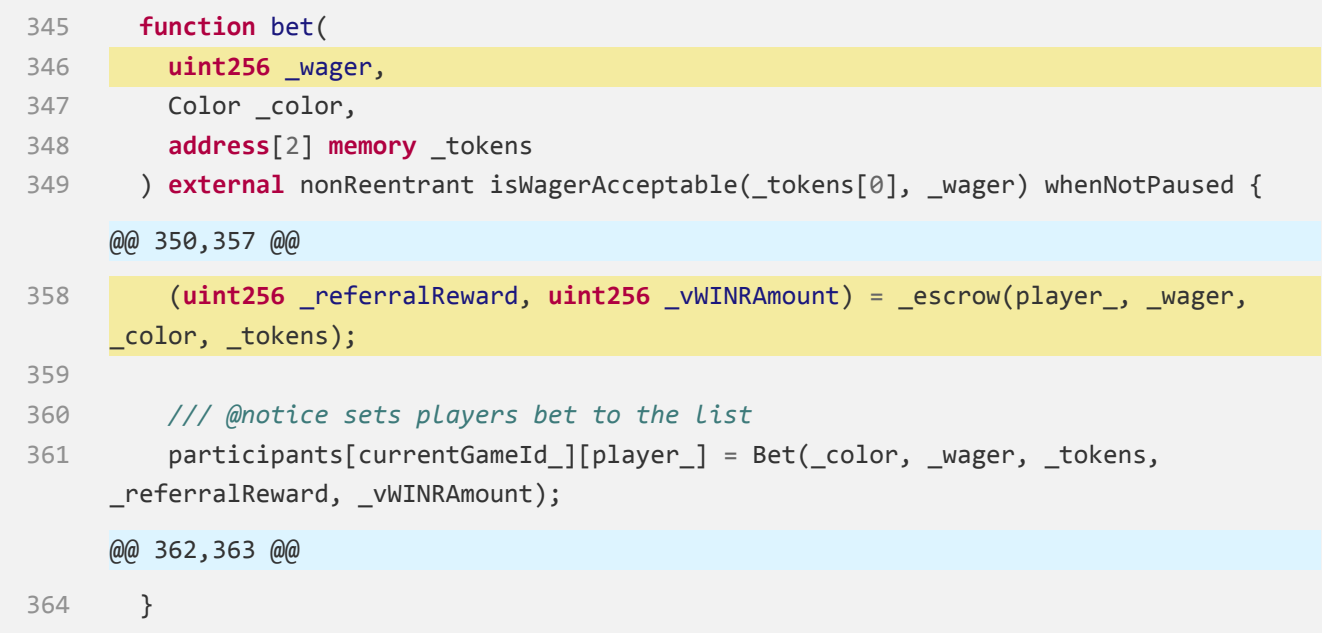

[https://github.com/JustbSerbia/justbet‐contracts/blob/](https://github.com/JustbSerbia/justbet-contracts/blob/76d8b877d862dfdcfed10bf55ee118d3be391fbd/contracts/games/multiplayer/Wheel.sol#L319-L339) [76d8b877d862dfdcfed10bf55ee118d3be391fbd/contracts/games/multiplayer/Wheel.sol#](https://github.com/JustbSerbia/justbet-contracts/blob/76d8b877d862dfdcfed10bf55ee118d3be391fbd/contracts/games/multiplayer/Wheel.sol#L319-L339) [L319‐L339](https://github.com/JustbSerbia/justbet-contracts/blob/76d8b877d862dfdcfed10bf55ee118d3be391fbd/contracts/games/multiplayer/Wheel.sol#L319-L339)

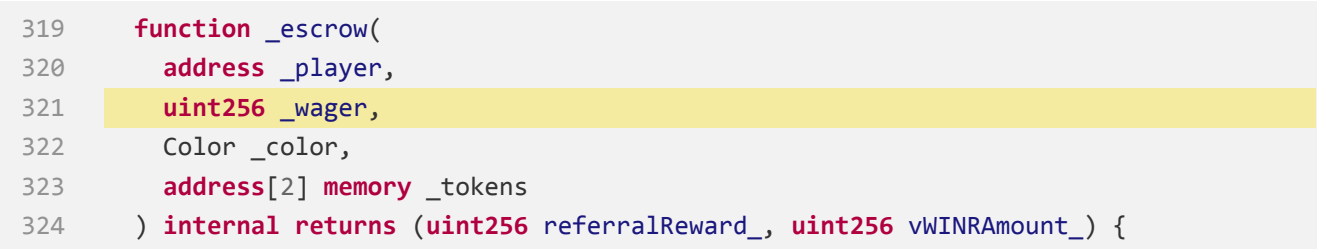

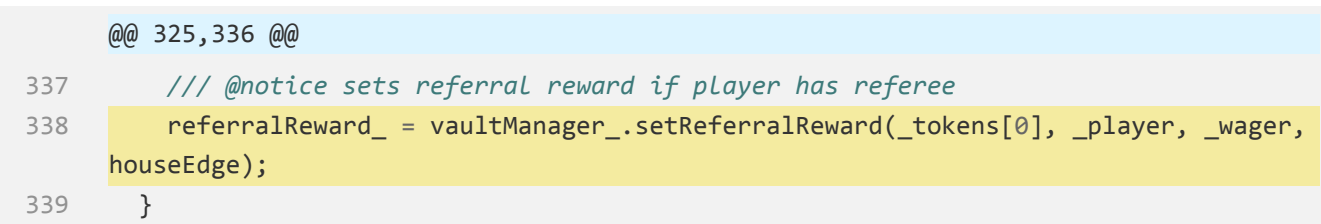

[https://github.com/JustbSerbia/justbet‐contracts/blob/](https://github.com/JustbSerbia/justbet-contracts/blob/76d8b877d862dfdcfed10bf55ee118d3be391fbd/contracts/games/core/VaultManager.sol#L57-L67)

[76d8b877d862dfdcfed10bf55ee118d3be391fbd/contracts/games/core/VaultManager.sol#](https://github.com/JustbSerbia/justbet-contracts/blob/76d8b877d862dfdcfed10bf55ee118d3be391fbd/contracts/games/core/VaultManager.sol#L57-L67) [L57‐L67](https://github.com/JustbSerbia/justbet-contracts/blob/76d8b877d862dfdcfed10bf55ee118d3be391fbd/contracts/games/core/VaultManager.sol#L57-L67)

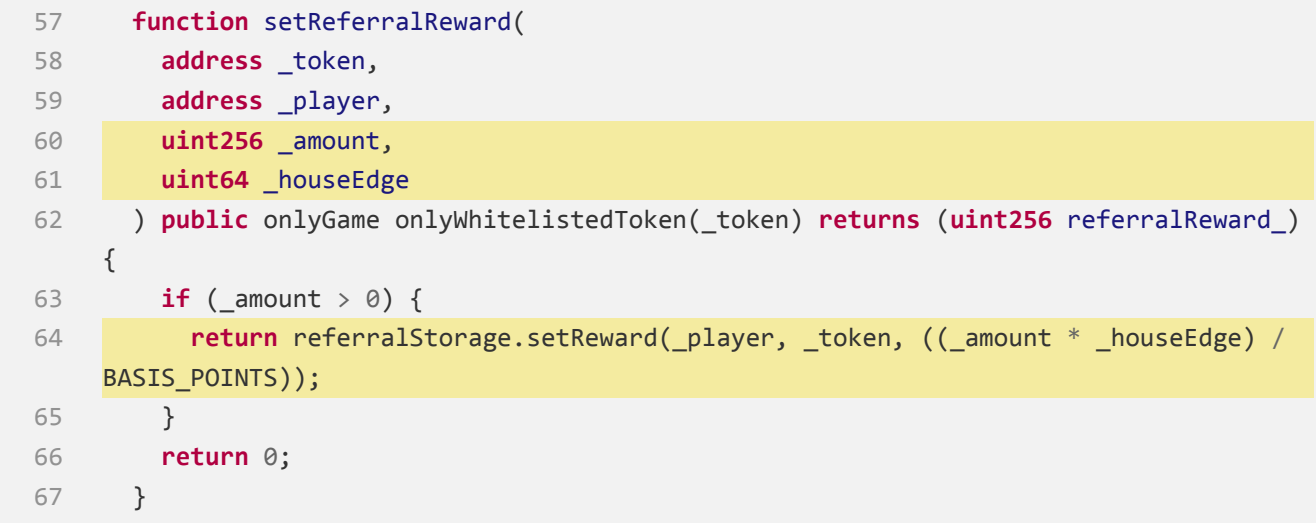

The value of the parameter **\_amount** in **referralStorage.setReward()** is: \_wager *· houseEdge BASISP OINT S*

[https:](https://github.com/WINRLabs/winr-protocol/blob/c75556b0dc1b500ac1139ed60909e2349bfe878f/contracts/referrals/ReferralStorage.sol#L402-L431)

 $\lambda$ 

[//github.com/WINRLabs/winr‐protocol/blob/c75556b0dc1b500ac1139ed60909e2349bfe878f/](https://github.com/WINRLabs/winr-protocol/blob/c75556b0dc1b500ac1139ed60909e2349bfe878f/contracts/referrals/ReferralStorage.sol#L402-L431) [contracts/referrals/ReferralStorage.sol#L402‐L431](https://github.com/WINRLabs/winr-protocol/blob/c75556b0dc1b500ac1139ed60909e2349bfe878f/contracts/referrals/ReferralStorage.sol#L402-L431)

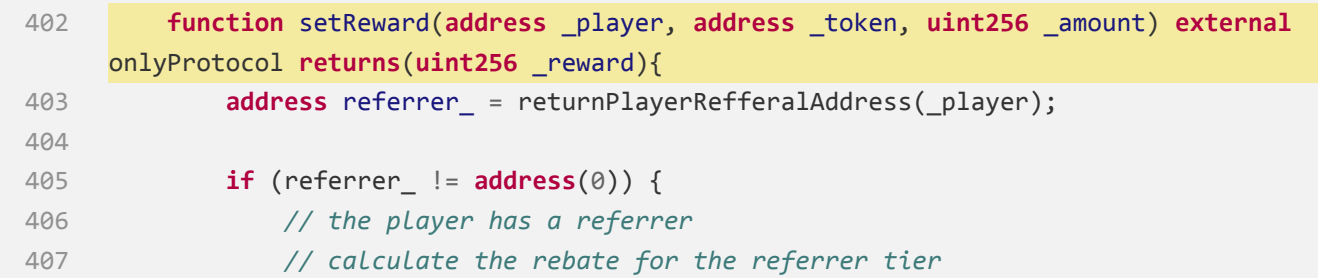

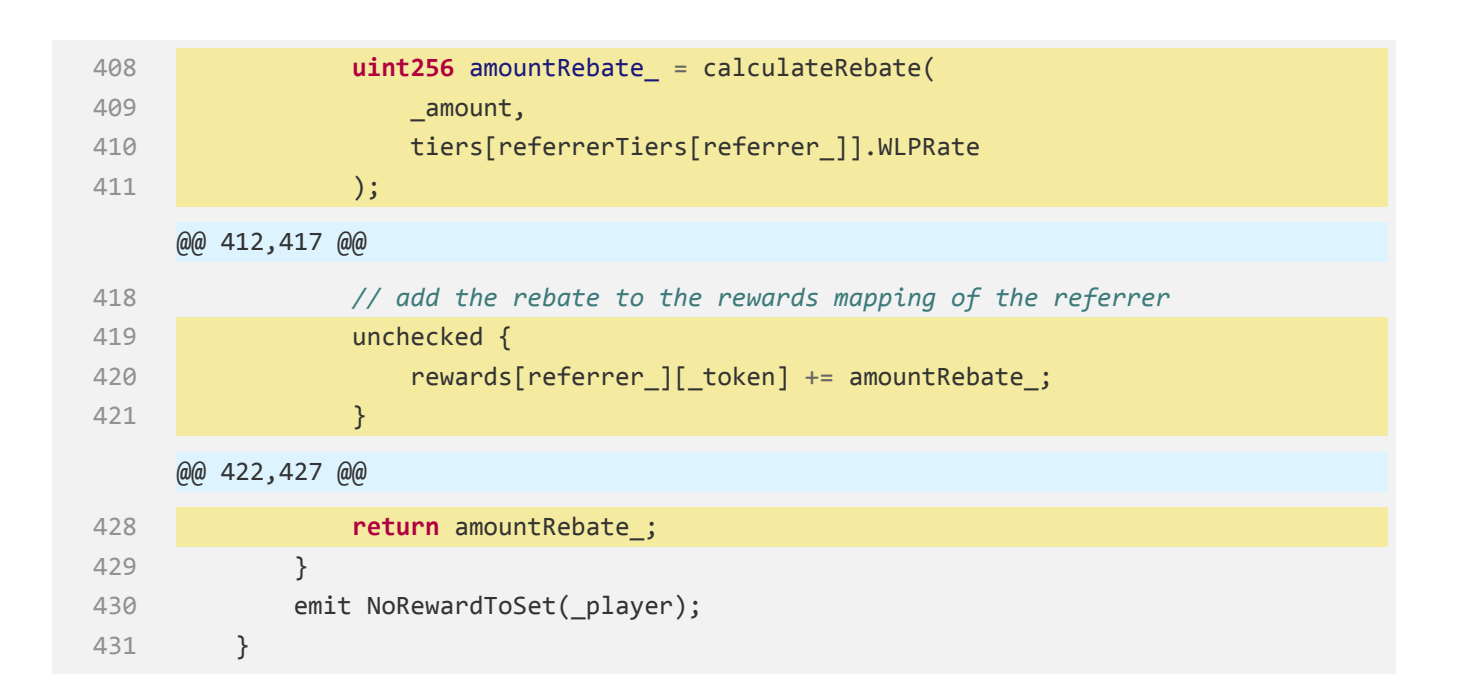

### [https:](https://github.com/WINRLabs/winr-protocol/blob/c75556b0dc1b500ac1139ed60909e2349bfe878f/contracts/referrals/ReferralStorage.sol#L294-L299)

[//github.com/WINRLabs/winr‐protocol/blob/c75556b0dc1b500ac1139ed60909e2349bfe878f/](https://github.com/WINRLabs/winr-protocol/blob/c75556b0dc1b500ac1139ed60909e2349bfe878f/contracts/referrals/ReferralStorage.sol#L294-L299) [contracts/referrals/ReferralStorage.sol#L294‐L299](https://github.com/WINRLabs/winr-protocol/blob/c75556b0dc1b500ac1139ed60909e2349bfe878f/contracts/referrals/ReferralStorage.sol#L294-L299)

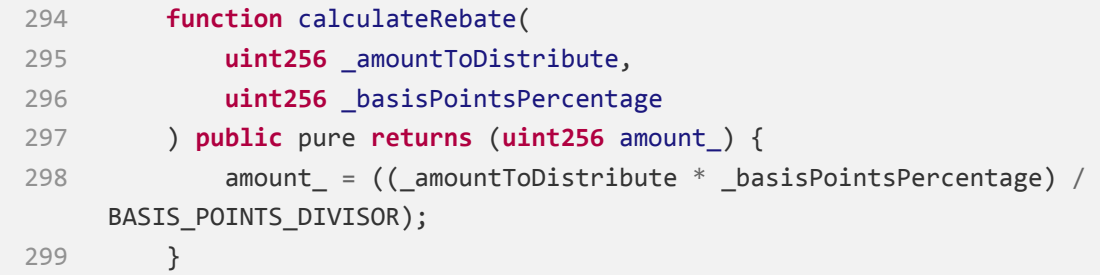

When the player **bet()** , the corresponding referrer will be rewarded with a ReferralReward with the amount of *amountRebate*<sub>bet</sub>:

$$
amountRebate_{bet} = amountToDistribute \cdot \frac{basisPointsPercentage}{BASISPOINTSDIVISOR}
$$
\n
$$
= amount \cdot \frac{tiers[reference_Tiers[reference_T]].WLPRate}{BASISPOINTSDIVISOR}
$$
\n
$$
= wager \cdot \frac{houseEdge}{BASISPOINTS} \cdot \frac{tiers[reference_Ters[reference_T]].WLPRate}{BASISPOINTSDIVISOR}
$$

*amountRebatebet* will be stored as **participants[gameId][player].referralReward** :

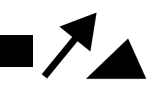

[https://github.com/JustbSerbia/justbet‐contracts/blob/](https://github.com/JustbSerbia/justbet-contracts/blob/76d8b877d862dfdcfed10bf55ee118d3be391fbd/contracts/games/multiplayer/Wheel.sol#L366-L387)

[76d8b877d862dfdcfed10bf55ee118d3be391fbd/contracts/games/multiplayer/Wheel.sol#](https://github.com/JustbSerbia/justbet-contracts/blob/76d8b877d862dfdcfed10bf55ee118d3be391fbd/contracts/games/multiplayer/Wheel.sol#L366-L387) [L366‐L387](https://github.com/JustbSerbia/justbet-contracts/blob/76d8b877d862dfdcfed10bf55ee118d3be391fbd/contracts/games/multiplayer/Wheel.sol#L366-L387)

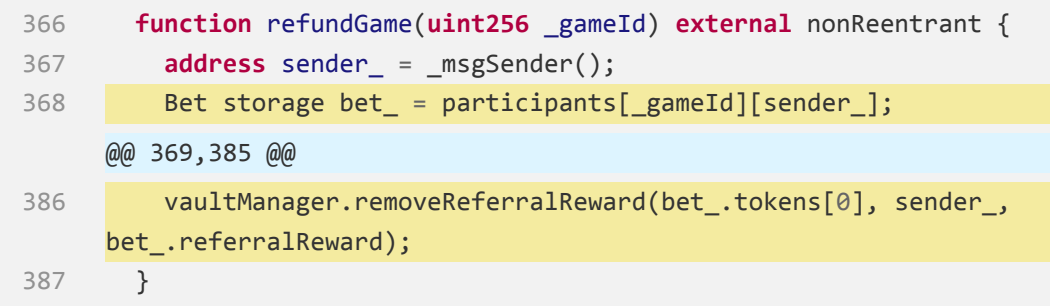

The value of the parameter **\_amount** in **vaultManager.removeReferralReward()** is: **participants[gameId][player].referralReward** :

[https://github.com/JustbSerbia/justbet‐contracts/blob/](https://github.com/JustbSerbia/justbet-contracts/blob/76d8b877d862dfdcfed10bf55ee118d3be391fbd/contracts/games/core/VaultManager.sol#L69-L75)

[76d8b877d862dfdcfed10bf55ee118d3be391fbd/contracts/games/core/VaultManager.sol#](https://github.com/JustbSerbia/justbet-contracts/blob/76d8b877d862dfdcfed10bf55ee118d3be391fbd/contracts/games/core/VaultManager.sol#L69-L75) [L69‐L75](https://github.com/JustbSerbia/justbet-contracts/blob/76d8b877d862dfdcfed10bf55ee118d3be391fbd/contracts/games/core/VaultManager.sol#L69-L75)

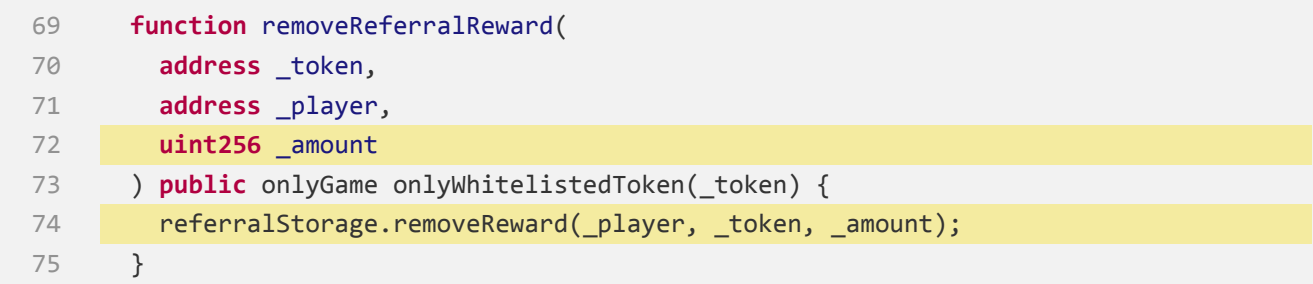

### [https:](https://github.com/WINRLabs/winr-protocol/blob/c75556b0dc1b500ac1139ed60909e2349bfe878f/contracts/referrals/ReferralStorage.sol#L433-L460)

[//github.com/WINRLabs/winr‐protocol/blob/c75556b0dc1b500ac1139ed60909e2349bfe878f/](https://github.com/WINRLabs/winr-protocol/blob/c75556b0dc1b500ac1139ed60909e2349bfe878f/contracts/referrals/ReferralStorage.sol#L433-L460) [contracts/referrals/ReferralStorage.sol#L433‐L460](https://github.com/WINRLabs/winr-protocol/blob/c75556b0dc1b500ac1139ed60909e2349bfe878f/contracts/referrals/ReferralStorage.sol#L433-L460)

```
433 function removeReward(
434 address _player,
435 address _token,
436 uint256 _amount
437 ) external onlyProtocol {
438 address referrer_ = returnPlayerRefferalAddress(_player);
439
```
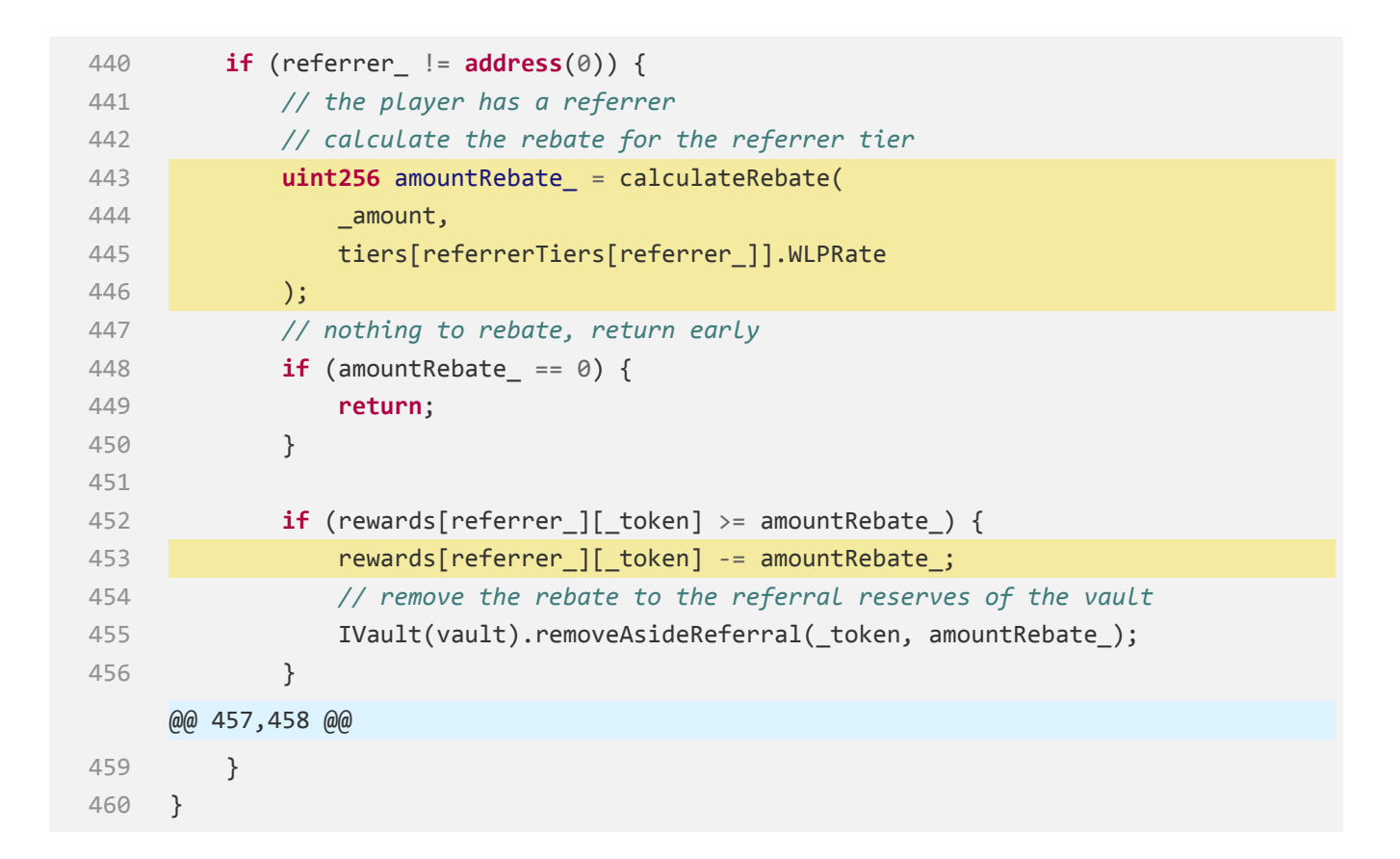

When the player **refundGame()**, the corresponding referrer will be deducted by the amount of *amountRebaterefund*:

$$
amountRebate_{refund} = amountToDistribute \cdot \frac{basisPointsPercentage}{BASISPOINTSDIVISOR}
$$
\n
$$
= amount \cdot \frac{tiers[referrerTiers[referrer]].WLPRate}{BASISPOINTSDIVISOR}
$$
\n
$$
= participants[gameId][player].referralkward \cdot \frac{tiers[referrerTiers[referrer]].WLPRate}{BASISPOINTSDIVISOR}
$$
\n
$$
= amountRebate_{bet} \cdot \frac{tiers[referrerTiers[referrer]].WLPRate}{BASISPOINTSDIVISOR}
$$
\n
$$
\times amountRebate_{bet}
$$

However, the expected behavior is that when refunding a game, the ReferralReward should always be deducted by the corresponding amount that was bet (i.e. *amountRebatebet* = *participants*[*gameId*][*player*]*.referralReward*).

# **Recommendation**

Change to:

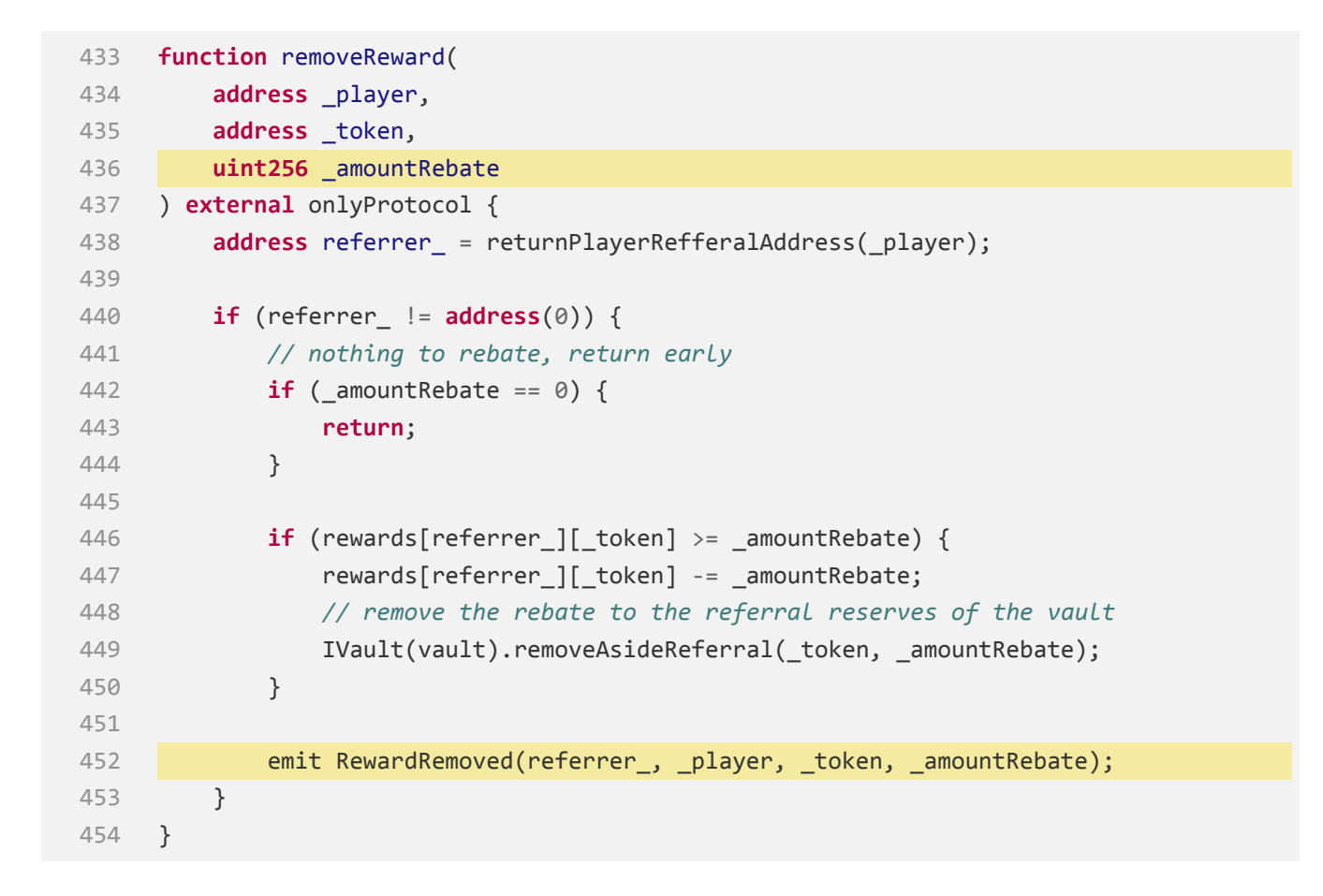

#### **Status**

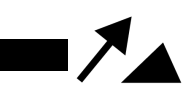

<span id="page-17-0"></span>**[WP‐M5] When the ReferralStorage.playerReferralCodes[player] changes, the refundGame() function in the game will mistakenly refund the ReferralReward to the wrong referrer.**

**Medium**

# **Issue Description**

[https:](https://github.com/WINRLabs/winr-protocol/blob/c75556b0dc1b500ac1139ed60909e2349bfe878f/contracts/referrals/ReferralStorage.sol#L89-L126)

[//github.com/WINRLabs/winr‐protocol/blob/c75556b0dc1b500ac1139ed60909e2349bfe878f/](https://github.com/WINRLabs/winr-protocol/blob/c75556b0dc1b500ac1139ed60909e2349bfe878f/contracts/referrals/ReferralStorage.sol#L89-L126) [contracts/referrals/ReferralStorage.sol#L89‐L126](https://github.com/WINRLabs/winr-protocol/blob/c75556b0dc1b500ac1139ed60909e2349bfe878f/contracts/referrals/ReferralStorage.sol#L89-L126)

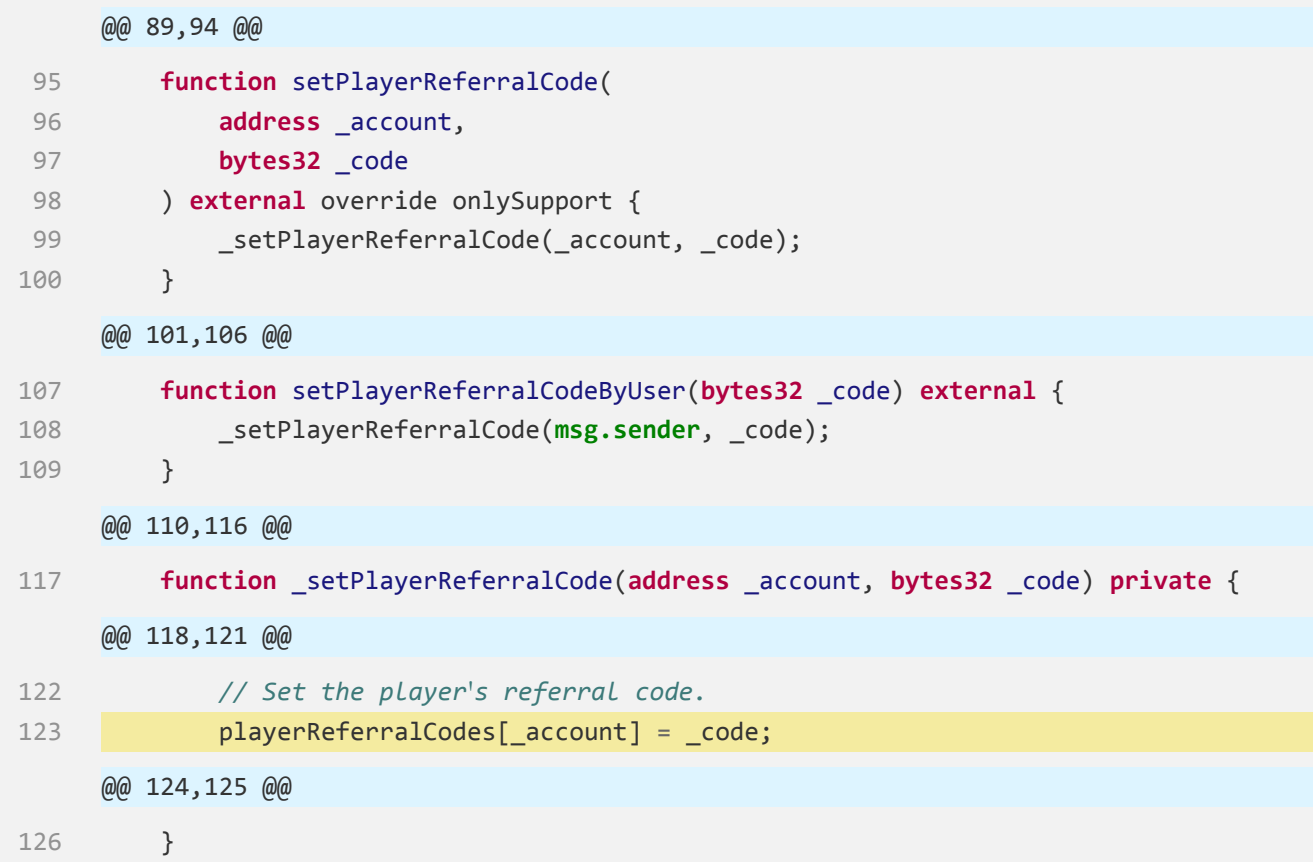

Player and Support can modify **playerReferralCodes[\_account]** (the code corresponding to the player).

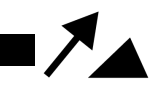

[https://github.com/JustbSerbia/justbet‐contracts/blob/](https://github.com/JustbSerbia/justbet-contracts/blob/76d8b877d862dfdcfed10bf55ee118d3be391fbd/contracts/games/multiplayer/Wheel.sol#L345-L364)

[76d8b877d862dfdcfed10bf55ee118d3be391fbd/contracts/games/multiplayer/Wheel.sol#](https://github.com/JustbSerbia/justbet-contracts/blob/76d8b877d862dfdcfed10bf55ee118d3be391fbd/contracts/games/multiplayer/Wheel.sol#L345-L364) [L345‐L364](https://github.com/JustbSerbia/justbet-contracts/blob/76d8b877d862dfdcfed10bf55ee118d3be391fbd/contracts/games/multiplayer/Wheel.sol#L345-L364)

```
345 function bet(
346 uint256 _wager,
347 Color _color,
348 address[2] memory _tokens
349 ) external nonReentrant isWagerAcceptable(_tokens[0], _wager) whenNotPaused {
     @@ 350,357 @@
358 (uint256 _referralReward, uint256 _vWINRAmount) = _escrow(player_, _wager,
     _color, _tokens);
359
360 /// @notice sets players bet to the list
361 participants[currentGameId_][player_] = Bet(_color, _wager, _tokens,
     _referralReward, _vWINRAmount);
     @@ 362,363 @@
364 }
```
[https://github.com/JustbSerbia/justbet‐contracts/blob/](https://github.com/JustbSerbia/justbet-contracts/blob/76d8b877d862dfdcfed10bf55ee118d3be391fbd/contracts/games/multiplayer/Wheel.sol#L319-L339)

[76d8b877d862dfdcfed10bf55ee118d3be391fbd/contracts/games/multiplayer/Wheel.sol#](https://github.com/JustbSerbia/justbet-contracts/blob/76d8b877d862dfdcfed10bf55ee118d3be391fbd/contracts/games/multiplayer/Wheel.sol#L319-L339) [L319‐L339](https://github.com/JustbSerbia/justbet-contracts/blob/76d8b877d862dfdcfed10bf55ee118d3be391fbd/contracts/games/multiplayer/Wheel.sol#L319-L339)

```
319 function _escrow(
320 address _player,
321 uint256 _wager,
322 Color _color,
323 address[2] memory _tokens
324 ) internal returns (uint256 referralReward_, uint256 vWINRAmount_) {
     @@ 325,336 @@
337 /// @notice sets referral reward if player has referee
338 referralReward_ = vaultManager_.setReferralReward(_tokens[0], _player, _wager,
     houseEdge);
339 }
```
[https://github.com/JustbSerbia/justbet‐contracts/blob/](https://github.com/JustbSerbia/justbet-contracts/blob/76d8b877d862dfdcfed10bf55ee118d3be391fbd/contracts/games/core/VaultManager.sol#L57-L67) [76d8b877d862dfdcfed10bf55ee118d3be391fbd/contracts/games/core/VaultManager.sol#](https://github.com/JustbSerbia/justbet-contracts/blob/76d8b877d862dfdcfed10bf55ee118d3be391fbd/contracts/games/core/VaultManager.sol#L57-L67) [L57‐L67](https://github.com/JustbSerbia/justbet-contracts/blob/76d8b877d862dfdcfed10bf55ee118d3be391fbd/contracts/games/core/VaultManager.sol#L57-L67)

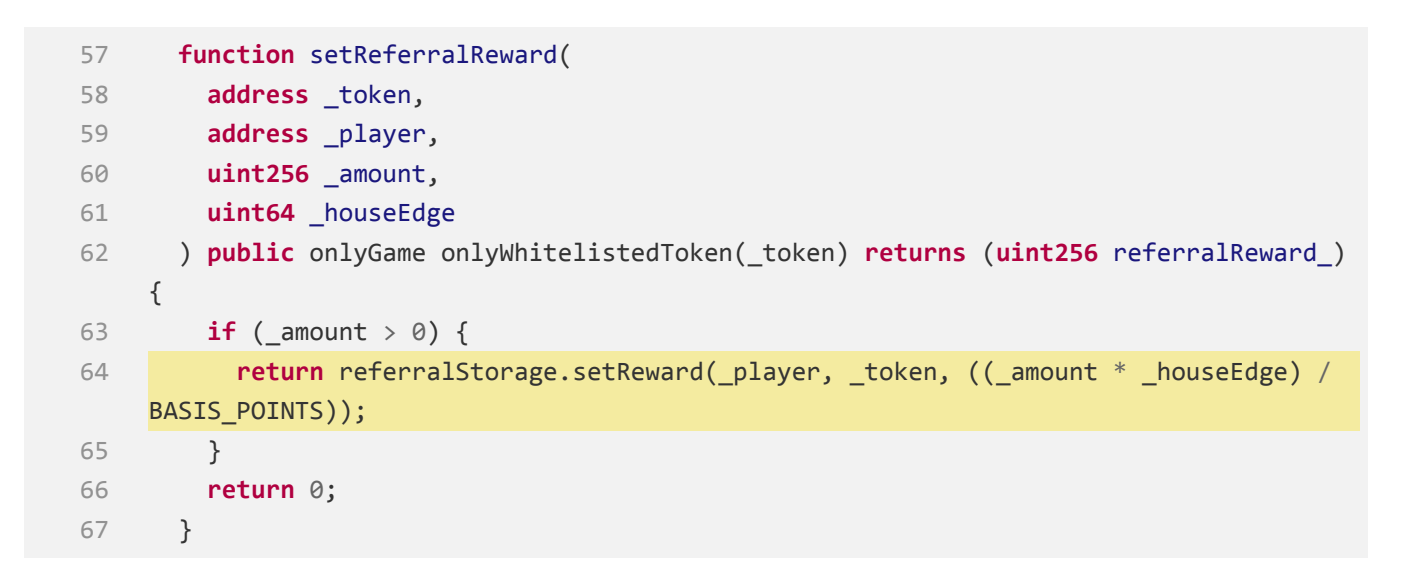

### [https:](https://github.com/WINRLabs/winr-protocol/blob/c75556b0dc1b500ac1139ed60909e2349bfe878f/contracts/referrals/ReferralStorage.sol#L402-L431)

[//github.com/WINRLabs/winr‐protocol/blob/c75556b0dc1b500ac1139ed60909e2349bfe878f/](https://github.com/WINRLabs/winr-protocol/blob/c75556b0dc1b500ac1139ed60909e2349bfe878f/contracts/referrals/ReferralStorage.sol#L402-L431) [contracts/referrals/ReferralStorage.sol#L402‐L431](https://github.com/WINRLabs/winr-protocol/blob/c75556b0dc1b500ac1139ed60909e2349bfe878f/contracts/referrals/ReferralStorage.sol#L402-L431)

```
402 function setReward(address _player, address _token, uint256 _amount) external
    onlyProtocol returns(uint256 _reward){
403 address referrer_ = returnPlayerRefferalAddress(_player);
404
405 if (referrer_ != address(0)) {
    @@ 406,417 @@
418 // add the rebate to the rewards mapping of the referrer
419 unchecked {
420 rewards[referrer_][_token] += amountRebate_;
421 }
    @@ 422,428 @@
429 }
430 emit NoRewardToSet(_player);
431 }
```
[https:](https://github.com/WINRLabs/winr-protocol/blob/c75556b0dc1b500ac1139ed60909e2349bfe878f/contracts/referrals/ReferralStorage.sol#L389-L394)

[//github.com/WINRLabs/winr‐protocol/blob/c75556b0dc1b500ac1139ed60909e2349bfe878f/](https://github.com/WINRLabs/winr-protocol/blob/c75556b0dc1b500ac1139ed60909e2349bfe878f/contracts/referrals/ReferralStorage.sol#L389-L394) [contracts/referrals/ReferralStorage.sol#L389‐L394](https://github.com/WINRLabs/winr-protocol/blob/c75556b0dc1b500ac1139ed60909e2349bfe878f/contracts/referrals/ReferralStorage.sol#L389-L394)

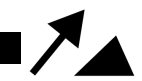

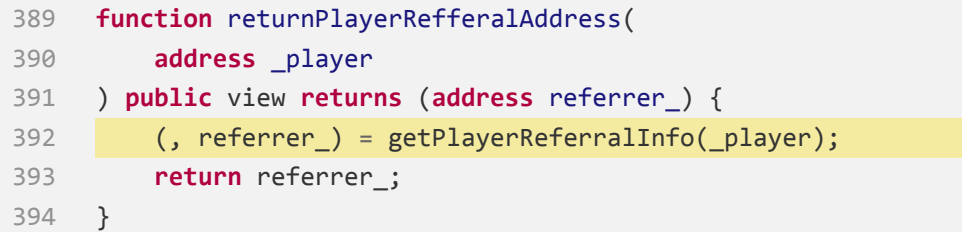

[https:](https://github.com/WINRLabs/winr-protocol/blob/c75556b0dc1b500ac1139ed60909e2349bfe878f/contracts/referrals/ReferralStorage.sol#L334-L352)

[//github.com/WINRLabs/winr‐protocol/blob/c75556b0dc1b500ac1139ed60909e2349bfe878f/](https://github.com/WINRLabs/winr-protocol/blob/c75556b0dc1b500ac1139ed60909e2349bfe878f/contracts/referrals/ReferralStorage.sol#L334-L352) [contracts/referrals/ReferralStorage.sol#L334‐L352](https://github.com/WINRLabs/winr-protocol/blob/c75556b0dc1b500ac1139ed60909e2349bfe878f/contracts/referrals/ReferralStorage.sol#L334-L352)

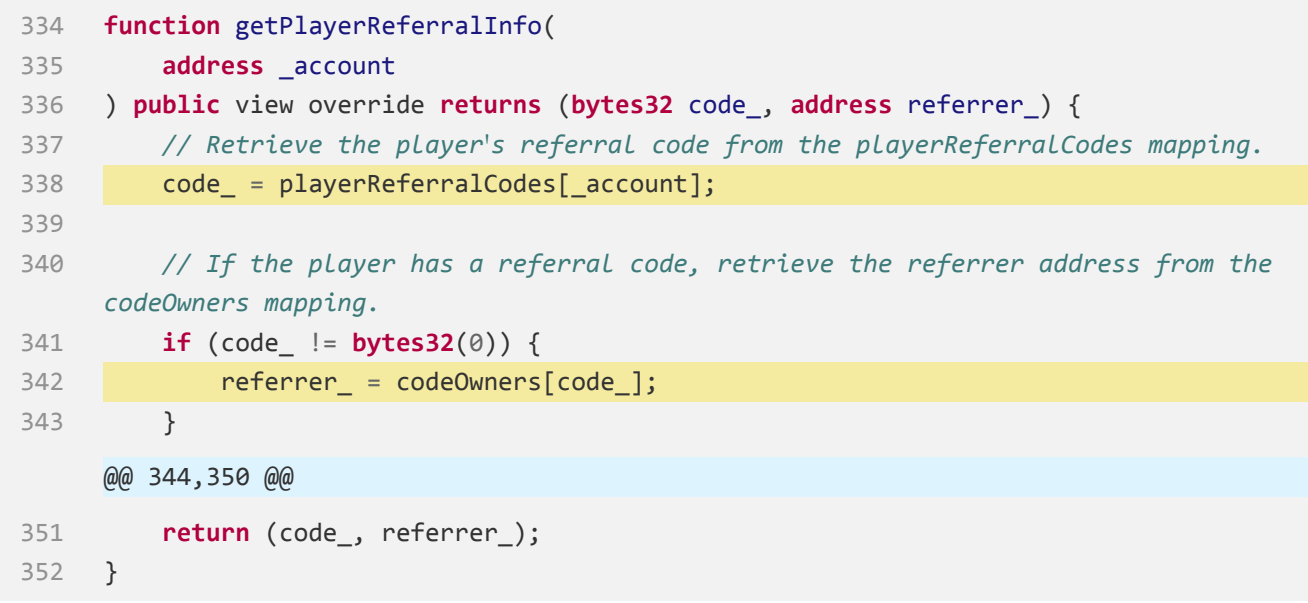

When the player **bet()**, a ReferralReward will be added to the  $referrer_1$  corresponding to *codetime*<sup>1</sup> **ReferralStorage.playerReferralCodes[player]** :

[https://github.com/JustbSerbia/justbet‐contracts/blob/](https://github.com/JustbSerbia/justbet-contracts/blob/76d8b877d862dfdcfed10bf55ee118d3be391fbd/contracts/games/multiplayer/Wheel.sol#L366-L387) [76d8b877d862dfdcfed10bf55ee118d3be391fbd/contracts/games/multiplayer/Wheel.sol#](https://github.com/JustbSerbia/justbet-contracts/blob/76d8b877d862dfdcfed10bf55ee118d3be391fbd/contracts/games/multiplayer/Wheel.sol#L366-L387) [L366‐L387](https://github.com/JustbSerbia/justbet-contracts/blob/76d8b877d862dfdcfed10bf55ee118d3be391fbd/contracts/games/multiplayer/Wheel.sol#L366-L387)

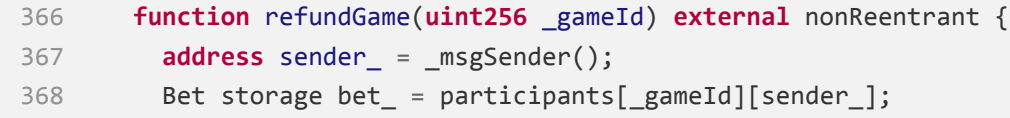

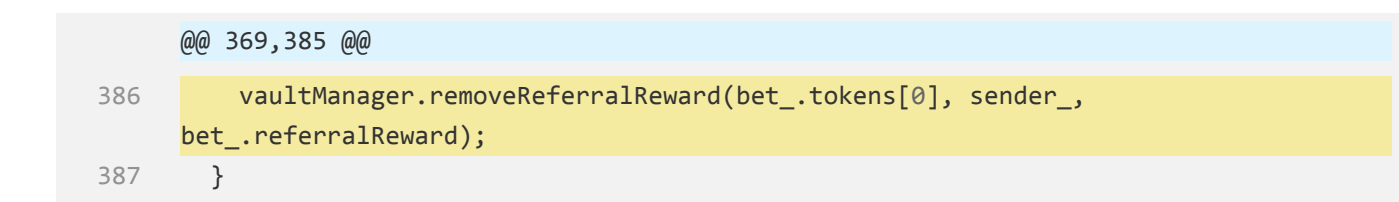

[https://github.com/JustbSerbia/justbet‐contracts/blob/](https://github.com/JustbSerbia/justbet-contracts/blob/76d8b877d862dfdcfed10bf55ee118d3be391fbd/contracts/games/core/VaultManager.sol#L69-L75)

[76d8b877d862dfdcfed10bf55ee118d3be391fbd/contracts/games/core/VaultManager.sol#](https://github.com/JustbSerbia/justbet-contracts/blob/76d8b877d862dfdcfed10bf55ee118d3be391fbd/contracts/games/core/VaultManager.sol#L69-L75) [L69‐L75](https://github.com/JustbSerbia/justbet-contracts/blob/76d8b877d862dfdcfed10bf55ee118d3be391fbd/contracts/games/core/VaultManager.sol#L69-L75)

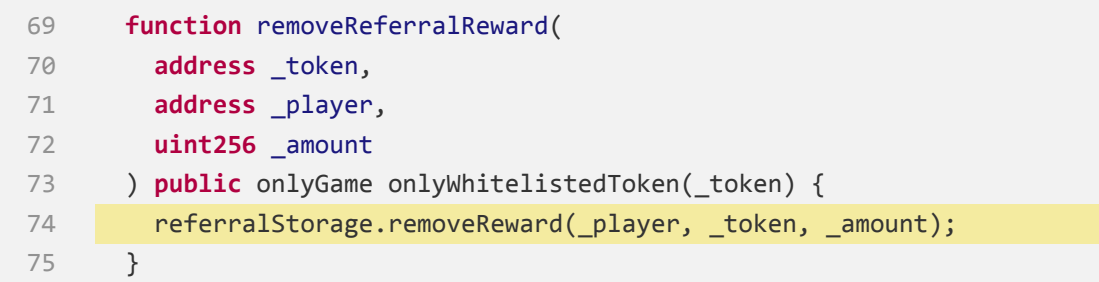

### [https:](https://github.com/WINRLabs/winr-protocol/blob/c75556b0dc1b500ac1139ed60909e2349bfe878f/contracts/referrals/ReferralStorage.sol#L433-L460)

[//github.com/WINRLabs/winr‐protocol/blob/c75556b0dc1b500ac1139ed60909e2349bfe878f/](https://github.com/WINRLabs/winr-protocol/blob/c75556b0dc1b500ac1139ed60909e2349bfe878f/contracts/referrals/ReferralStorage.sol#L433-L460) [contracts/referrals/ReferralStorage.sol#L433‐L460](https://github.com/WINRLabs/winr-protocol/blob/c75556b0dc1b500ac1139ed60909e2349bfe878f/contracts/referrals/ReferralStorage.sol#L433-L460)

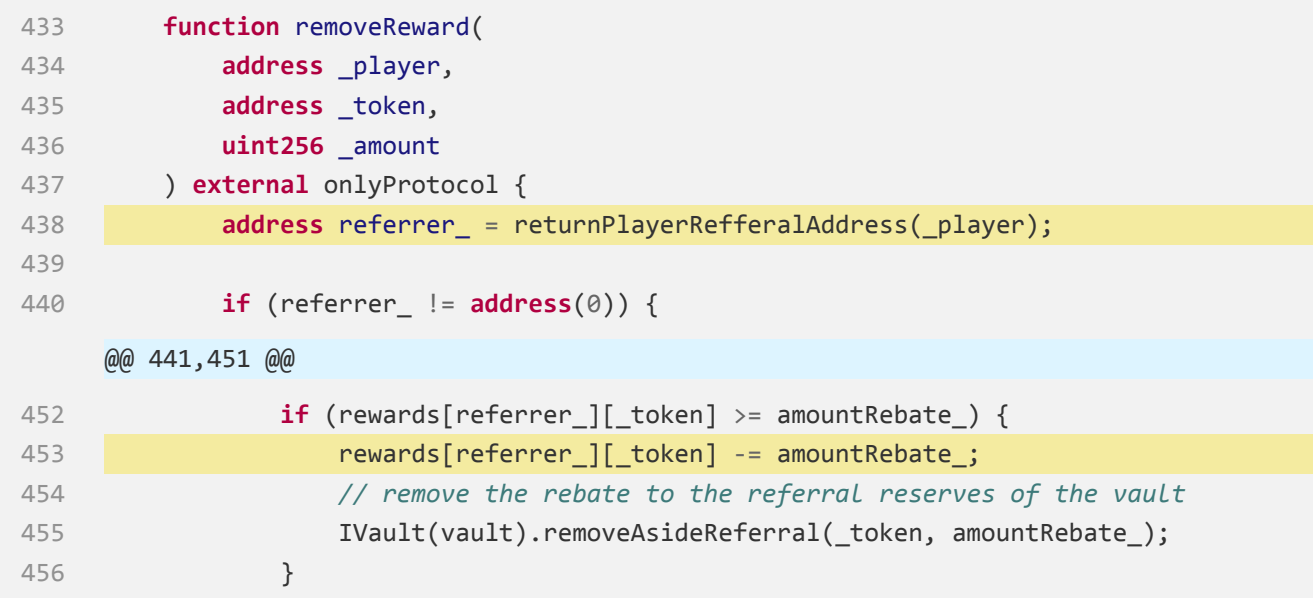

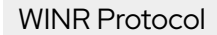

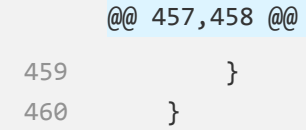

When the player calls **refundGame()** , the refund amount is deducted from the corresponding *referrer*<sup>2</sup> account for the ReferralReward associated with *codetime*<sup>2</sup> of **ReferralStorage.playerReferralCodes[player]** .

If **ReferralStorage.playerReferralCodes[player]** has changed between *time*\_1 and *time*\_2, then *referrer*\_2 will be different from *referrer*\_1.

However, the expected behavior is that ReferralReward should always be deducted from the *referrer*<sub>1</sub> account corresponding to the bet when issuing a refund during the game.

## **Recommendation**

See the Recommendation of [WP‐L10].

**Status**

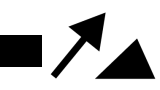

# <span id="page-23-0"></span>**[WP‐M7] If the limit is exceeded after this mint, it should mint as much as possible instead of not mining at all**

### **Medium**

## **Issue Description**

[https://github.com/WINRLabs/winr‐protocol/blob/](https://github.com/WINRLabs/winr-protocol/blob/c75556b0dc1b500ac1139ed60909e2349bfe878f/contracts/core/TokenManager.sol#L272-L292) [c75556b0dc1b500ac1139ed60909e2349bfe878f/contracts/core/TokenManager.sol#L272‐L292](https://github.com/WINRLabs/winr-protocol/blob/c75556b0dc1b500ac1139ed60909e2349bfe878f/contracts/core/TokenManager.sol#L272-L292)

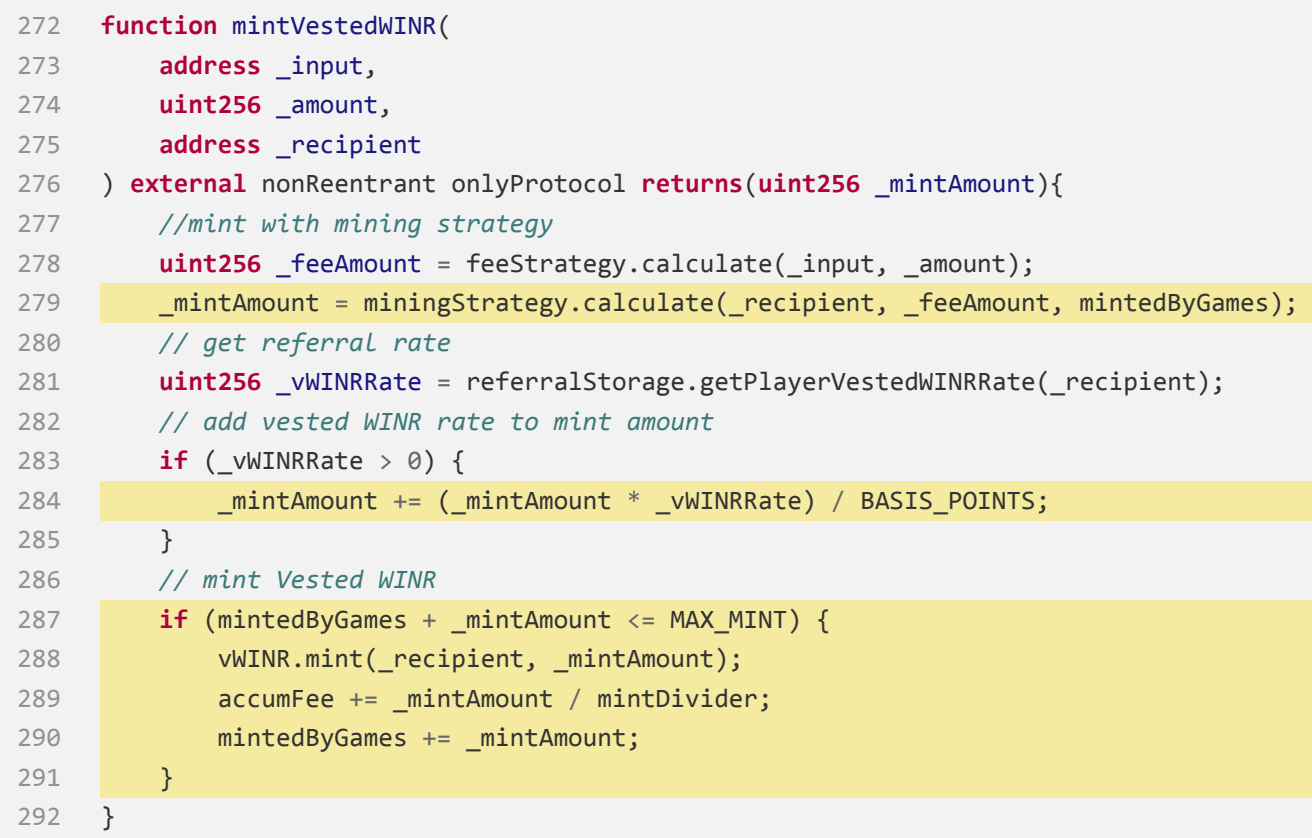

[https://github.com/JustbSerbia/justbet‐contracts/blob/](https://github.com/JustbSerbia/justbet-contracts/blob/76d8b877d862dfdcfed10bf55ee118d3be391fbd/contracts/games/core/VaultManager.sol#L164-L170) [76d8b877d862dfdcfed10bf55ee118d3be391fbd/contracts/games/core/VaultManager.sol#](https://github.com/JustbSerbia/justbet-contracts/blob/76d8b877d862dfdcfed10bf55ee118d3be391fbd/contracts/games/core/VaultManager.sol#L164-L170) [L164‐L170](https://github.com/JustbSerbia/justbet-contracts/blob/76d8b877d862dfdcfed10bf55ee118d3be391fbd/contracts/games/core/VaultManager.sol#L164-L170)

 **function** mintVestedWINR( **address** \_input, **uint256** \_amount,

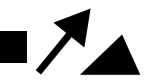

```
167 address _recipient
168 ) public onlyGame returns (uint256 mintedAmount_) {
169 mintedAmount_ = tokenManager.mintVestedWINR(_input, _amount, _recipient);
170 }
```
[https://github.com/JustbSerbia/justbet‐contracts/blob/](https://github.com/JustbSerbia/justbet-contracts/blob/76d8b877d862dfdcfed10bf55ee118d3be391fbd/contracts/games/multiplayer/Moon.sol#L246-L261)

```
76d8b877d862dfdcfed10bf55ee118d3be391fbd/contracts/games/multiplayer/Moon.sol#
L246‐L261
```
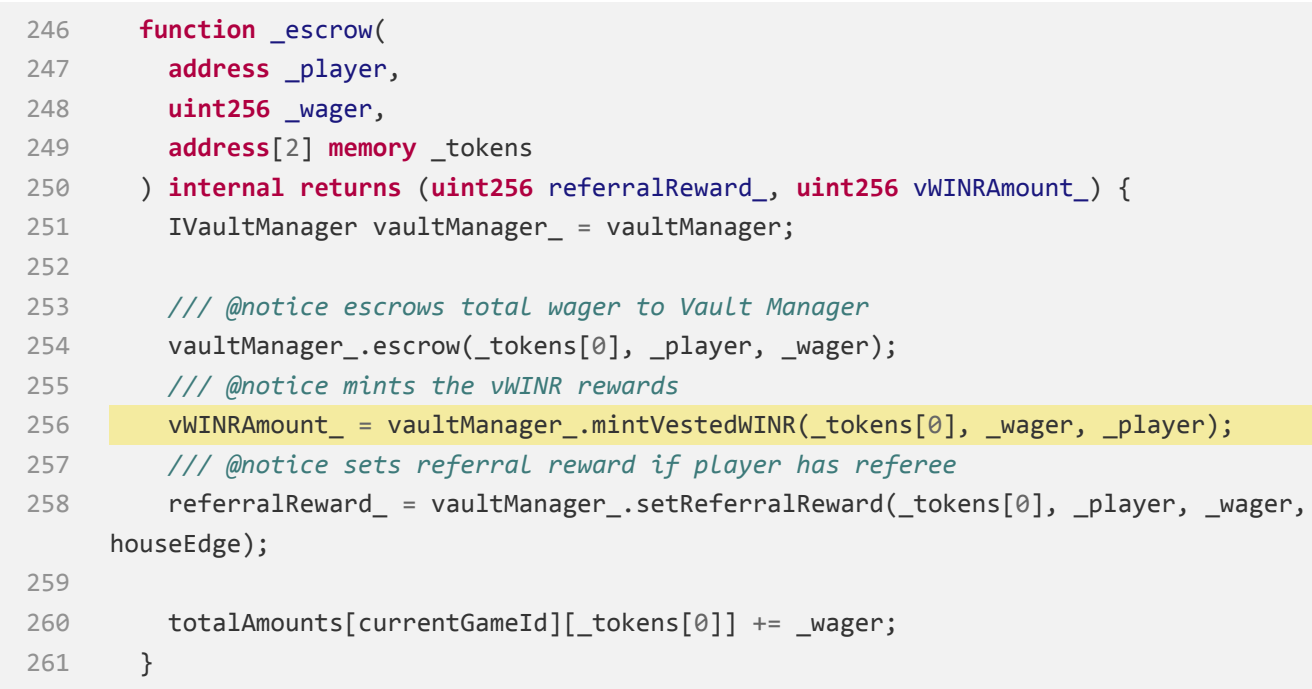

[https://github.com/JustbSerbia/justbet‐contracts/blob/](https://github.com/JustbSerbia/justbet-contracts/blob/76d8b877d862dfdcfed10bf55ee118d3be391fbd/contracts/games/multiplayer/Moon.sol#L267-L289) [76d8b877d862dfdcfed10bf55ee118d3be391fbd/contracts/games/multiplayer/Moon.sol#](https://github.com/JustbSerbia/justbet-contracts/blob/76d8b877d862dfdcfed10bf55ee118d3be391fbd/contracts/games/multiplayer/Moon.sol#L267-L289) [L267‐L289](https://github.com/JustbSerbia/justbet-contracts/blob/76d8b877d862dfdcfed10bf55ee118d3be391fbd/contracts/games/multiplayer/Moon.sol#L267-L289)

```
267 function bet(
268 uint256 _wager,
269 uint256 multiplier,
270 address[2] calldata _tokens
271 )
272 external
273 nonReentrant
274 isWagerAcceptable(_tokens[0], _wager)
```
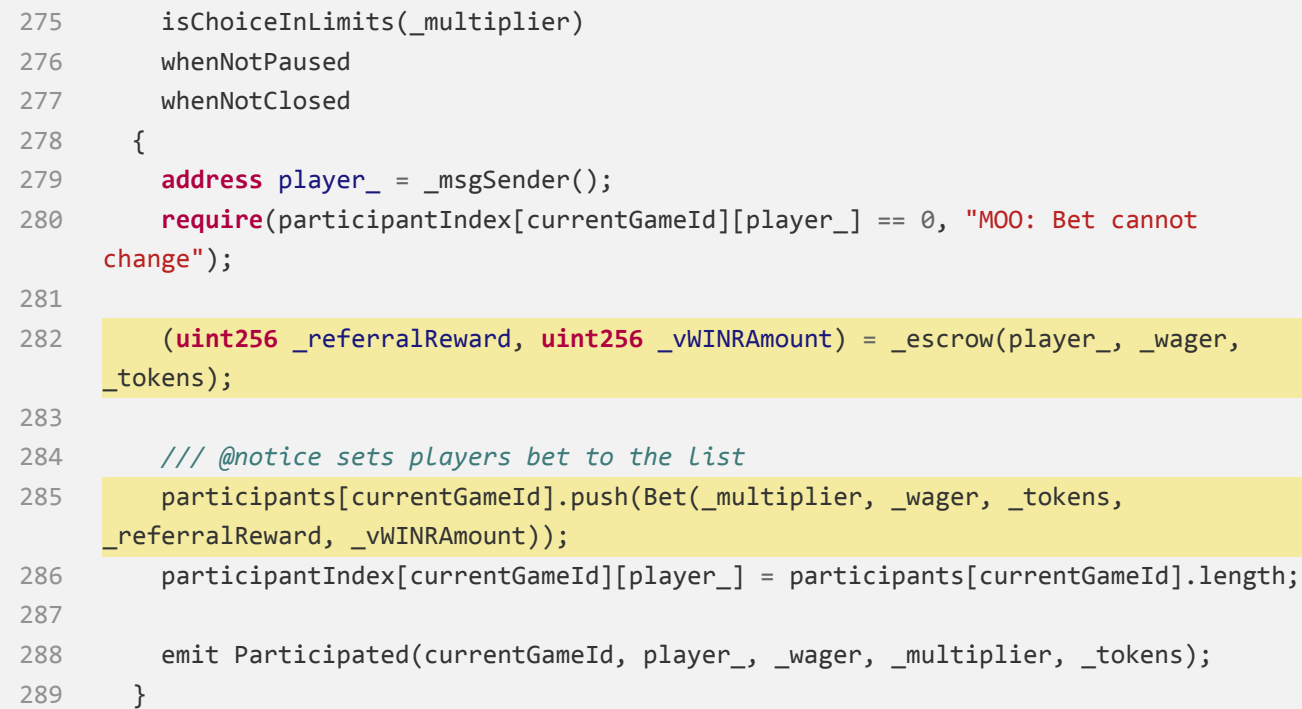

[https://github.com/JustbSerbia/justbet‐contracts/blob/](https://github.com/JustbSerbia/justbet-contracts/blob/76d8b877d862dfdcfed10bf55ee118d3be391fbd/contracts/games/multiplayer/Moon.sol#L291-L310)

[76d8b877d862dfdcfed10bf55ee118d3be391fbd/contracts/games/multiplayer/Moon.sol#](https://github.com/JustbSerbia/justbet-contracts/blob/76d8b877d862dfdcfed10bf55ee118d3be391fbd/contracts/games/multiplayer/Moon.sol#L291-L310) [L291‐L310](https://github.com/JustbSerbia/justbet-contracts/blob/76d8b877d862dfdcfed10bf55ee118d3be391fbd/contracts/games/multiplayer/Moon.sol#L291-L310)

```
291 function refundGame(uint256 _gameId) external nonReentrant {
292 address sender_ = _msgSender();
293 (uint256 index_, Bet memory bet_) = getParticipant(_gameId, sender_);
294 Game storage game_ = games[_gameId];
295 if (game_.status != Status.REFUNDED) {
296 require(
297 game_.startTime + refundCooldown < block.timestamp,
298 "MOO: Game is not refundable yet"
299 );
300 require(game_.status == Status.STARTED, "MOO: Game can not refund");
301 game_.status = Status.REFUNDED;
302 }
303 require(bet_.amount != 0, "MOO: Cant refund zero");
304
305 participants[_gameId][index_].amount = 0;
306 refunds[_gameId][sender_] = true;
307
308 vaultManager.refund(bet_.tokens[0], bet_.amount, bet_.mintedVWINR, sender_);
```
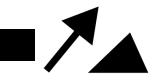

```
309 vaultManager.removeReferralReward(bet_.tokens[0], sender_,
     bet_.referralReward);
310 }
```

```
https://github.com/JustbSerbia/justbet‐contracts/blob/
```

```
76d8b877d862dfdcfed10bf55ee118d3be391fbd/contracts/games/core/VaultManager.sol#
L77‐L92
```
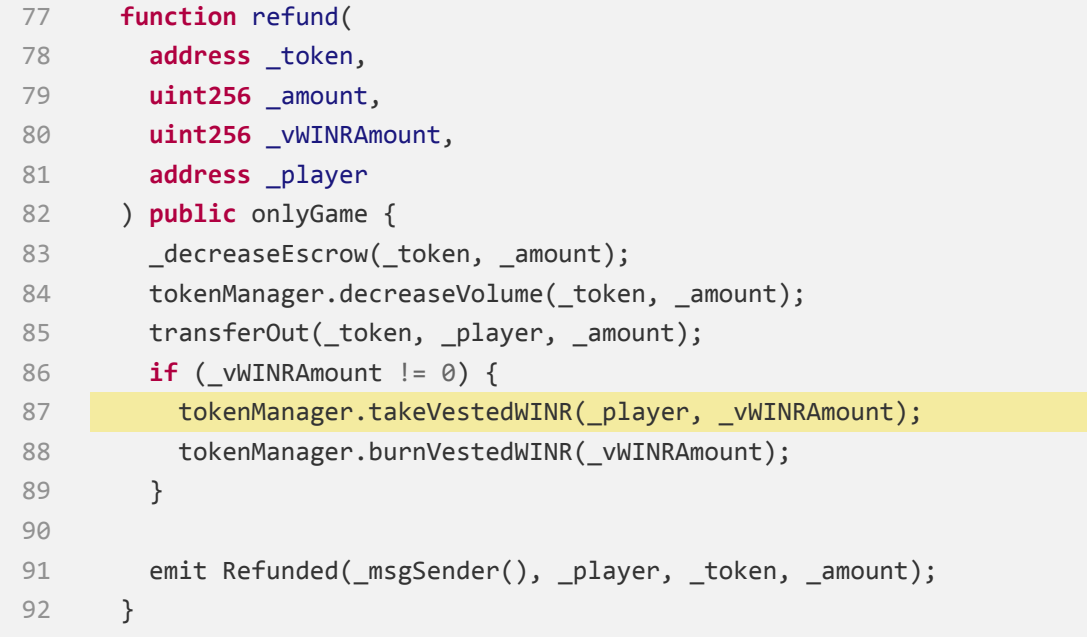

### **PoC**

Given:

- $\cdot$  vWINR MAX MINT = 100
- mintedByGames = 95
- 1. Alice **bet()** 10 tokens on Moon.
	- As 12 vWINR tokens need to be minted, and the total already minted is 95, which is more than the maximum allowed mint of 100, no vWINR was minted.
	- But the **\_mintAmount** returned is 12.
- 2. Alice decides to refund her bet.
	- The **\_vWINRAmount** is equal to **bet\_.mintedVWINR** , which equals 12, indicating that

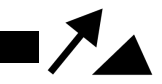

**\_vWINRAmount** is not equal to 0.

• If Alice does not possess any vWINR tokens, **tokenManager.takeVestedWINR(\_player, \_vWINRAmount)** will revert. This will result in an unsuccessful refund.

## **Recommendation**

Change to:

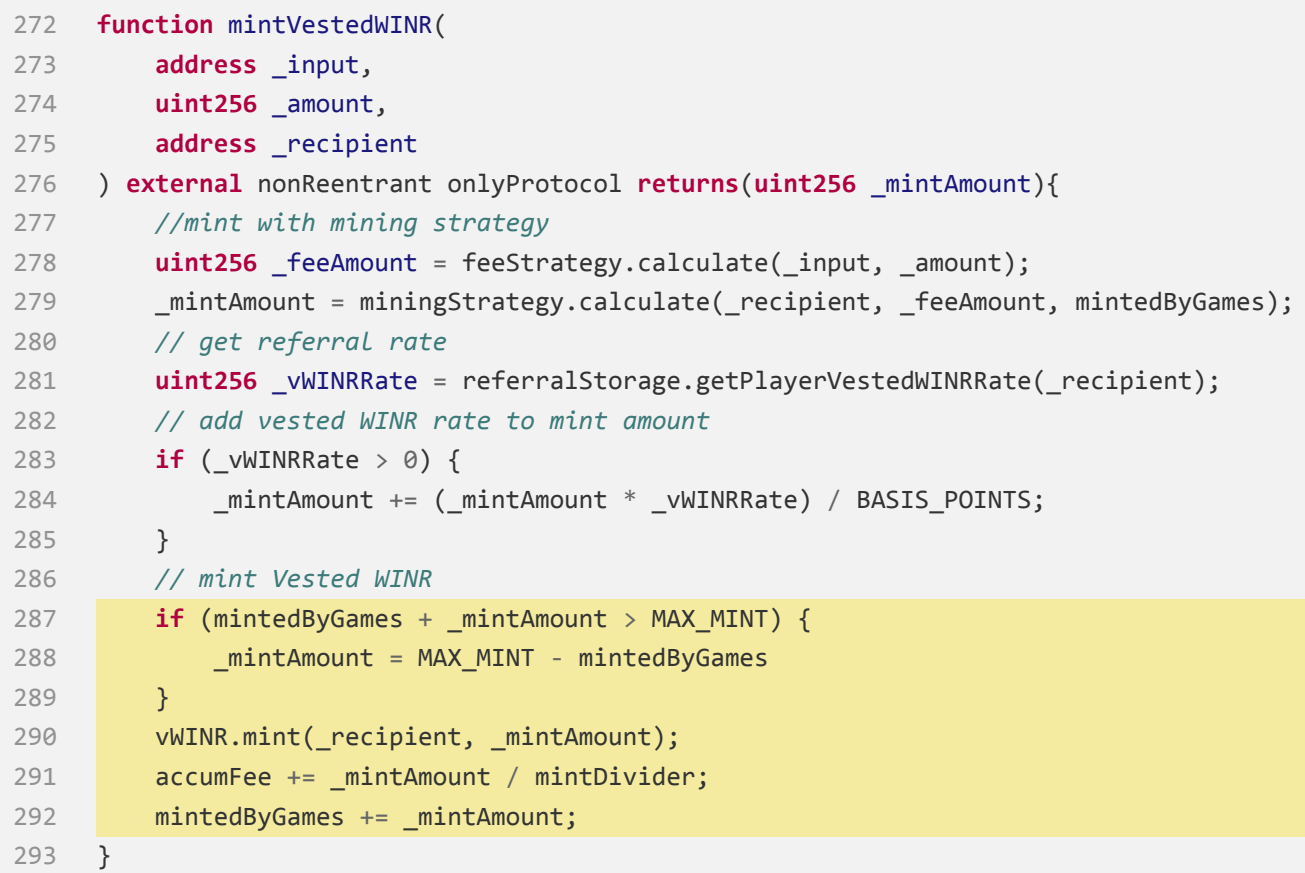

### **Status**

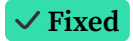

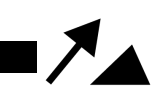

# <span id="page-28-0"></span>**[WP‐M8] decreaseVolume() may revert**

#### **Medium**

### **Issue Description**

As **dailyVolumes** only tracks the volume for the current day, a refund can occur for a bet placed on the previous day. Therefore, if:

- 1. No bets have been placed yet on the current day;
- 2. A bet placed on the previous day is being refunded because **dailyVolumes[\_dayIndex]** is currently 0;

Then executing **dailyVolumes[\_dayIndex] ‐= \_dollarValue** will result in a revert due to underflow.

#### [https:](https://github.com/WINRLabs/winr-protocol/blob/c75556b0dc1b500ac1139ed60909e2349bfe878f/contracts/strategies/MiningStrategy.sol#L213-L219)

[//github.com/WINRLabs/winr‐protocol/blob/c75556b0dc1b500ac1139ed60909e2349bfe878f/](https://github.com/WINRLabs/winr-protocol/blob/c75556b0dc1b500ac1139ed60909e2349bfe878f/contracts/strategies/MiningStrategy.sol#L213-L219) [contracts/strategies/MiningStrategy.sol#L213‐L219](https://github.com/WINRLabs/winr-protocol/blob/c75556b0dc1b500ac1139ed60909e2349bfe878f/contracts/strategies/MiningStrategy.sol#L213-L219)

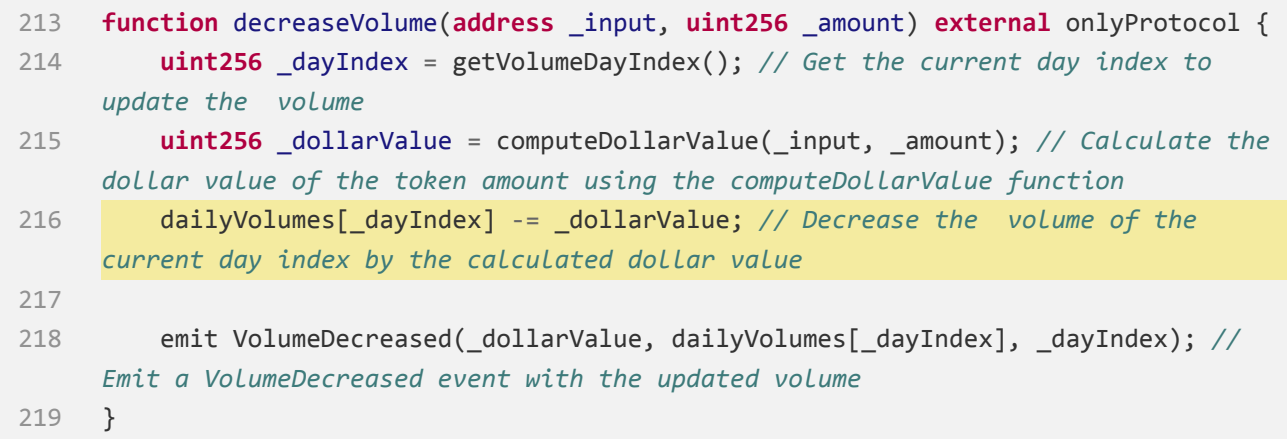

#### [https://github.com/WINRLabs/winr‐protocol/blob/](https://github.com/WINRLabs/winr-protocol/blob/c75556b0dc1b500ac1139ed60909e2349bfe878f/contracts/core/TokenManager.sol#L322-L324)

[c75556b0dc1b500ac1139ed60909e2349bfe878f/contracts/core/TokenManager.sol#L322‐L324](https://github.com/WINRLabs/winr-protocol/blob/c75556b0dc1b500ac1139ed60909e2349bfe878f/contracts/core/TokenManager.sol#L322-L324)

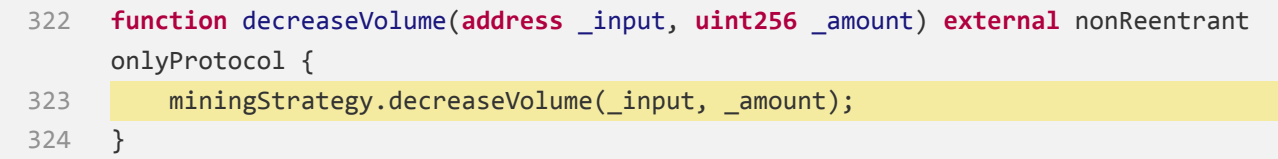

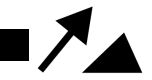

[https://github.com/JustbSerbia/justbet‐contracts/blob/](https://github.com/JustbSerbia/justbet-contracts/blob/76d8b877d862dfdcfed10bf55ee118d3be391fbd/contracts/games/core/VaultManager.sol#L77-L92) [76d8b877d862dfdcfed10bf55ee118d3be391fbd/contracts/games/core/VaultManager.sol#](https://github.com/JustbSerbia/justbet-contracts/blob/76d8b877d862dfdcfed10bf55ee118d3be391fbd/contracts/games/core/VaultManager.sol#L77-L92) [L77‐L92](https://github.com/JustbSerbia/justbet-contracts/blob/76d8b877d862dfdcfed10bf55ee118d3be391fbd/contracts/games/core/VaultManager.sol#L77-L92)

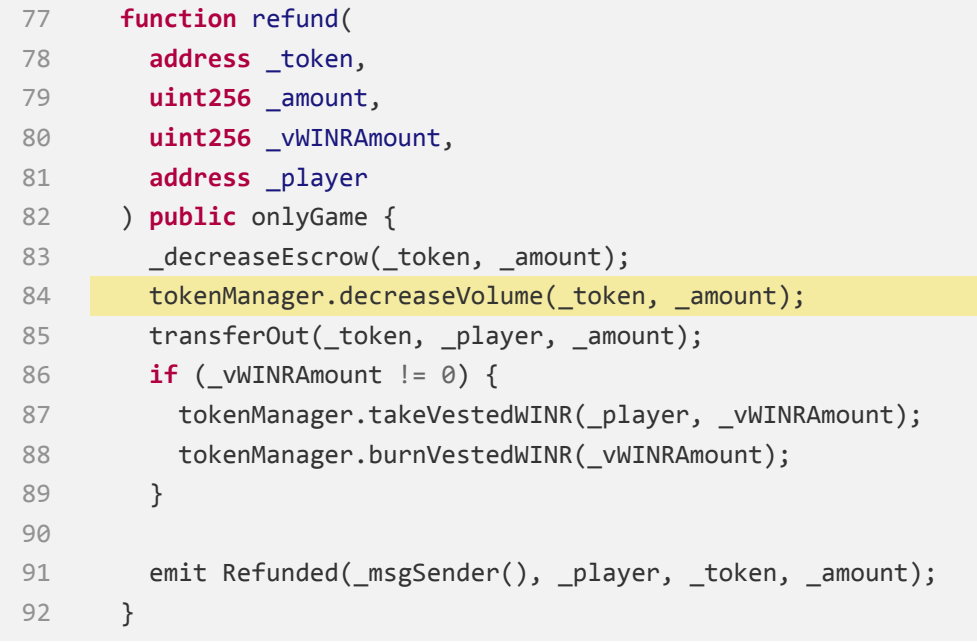

# **Recommendation**

### Change to:

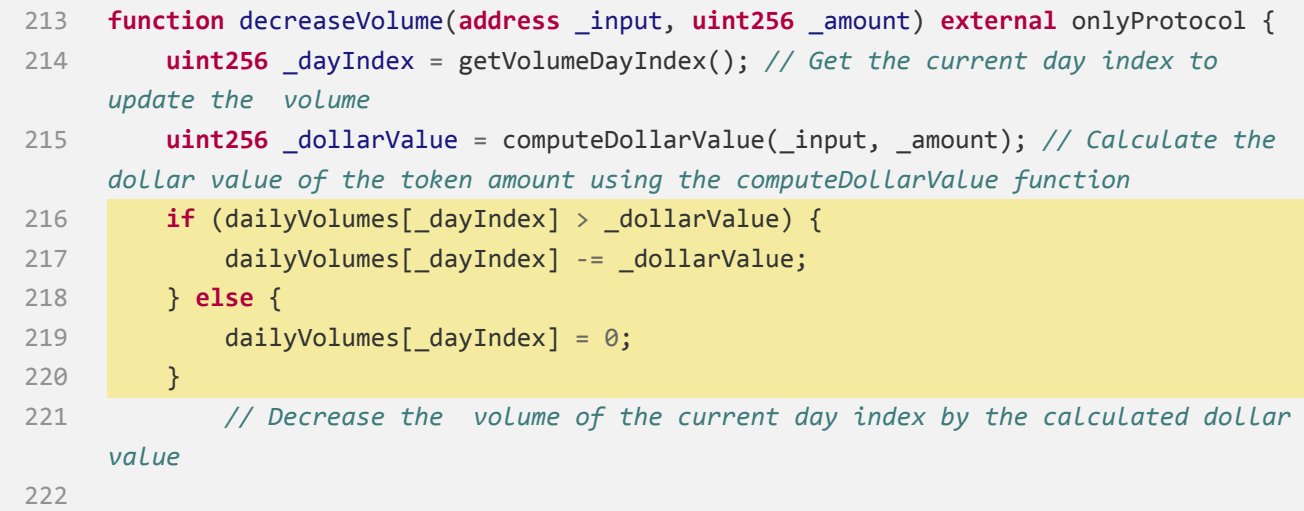

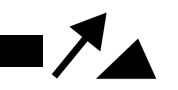

223 emit VolumeDecreased(\_dollarValue, dailyVolumes[\_dayIndex], \_dayIndex); *// Emit a VolumeDecreased event with the updated volume* 224 }

**Status**

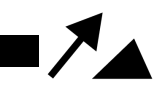

# <span id="page-31-0"></span>**[WP‐L9] Consider adding a slippage control parameter minWlp**

**for claim()**

**Low**

# **Issue Description**

[https:](https://github.com/WINRLabs/winr-protocol/blob/a3af15596b1e442092164b61e55f247f43083ec2/contracts/referrals/ReferralStorage.sol#L470-L502)

[//github.com/WINRLabs/winr‐protocol/blob/a3af15596b1e442092164b61e55f247f43083ec2/](https://github.com/WINRLabs/winr-protocol/blob/a3af15596b1e442092164b61e55f247f43083ec2/contracts/referrals/ReferralStorage.sol#L470-L502) [contracts/referrals/ReferralStorage.sol#L470‐L502](https://github.com/WINRLabs/winr-protocol/blob/a3af15596b1e442092164b61e55f247f43083ec2/contracts/referrals/ReferralStorage.sol#L470-L502)

```
470 function claim() public whenNotPaused nonReentrant {
471 address referrer_ = _msgSender();
472
473 require(! referrerOnBlacklist(referrer ), "Referrer is blacklisted");
474
475 uint256 lastWithdrawTime_ = lastWithdrawTime[referrer_];
476 require(
477 block.timestamp >= lastWithdrawTime_ + withdrawInterval,
478 "Rewards can only be withdrawn once per withdrawInterval"
479 );
480
481 // check: update last withdrawal time
482 lastWithdrawTime[referrer_] = block.timestamp;
483
484 // effects: calculate total WLP amount and update withdrawn rewards
485 uint256 totalWlpAmount_;
486 address[] memory wlTokens_ = allWhitelistedTokens;
487 for (uint256 i = 0; i < wlTokens_.length; ++i) {
488 address token_ = wlTokens_[i];
489 uint256 amount_ = rewards[referrer_][token_] ‐
     withdrawn[referrer_][token_];
490 withdrawn[referrer ][token ] = rewards[referrer ][token ];
491
492 // interactions: convert token rewards to WLP
493 if (amount_ > 0) {
494 totalWlpAmount += convertReferralTokensToWLP(token, amount);
495 }
496 }
497 // transfer WLP tokens to referrer
498 if (totalWlpAmount_ > 0) {
```
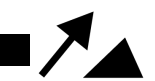

```
499 wlp.transfer(referrer_, totalWlpAmount_);
500 }
501 emit Claim(referrer_, totalWlpAmount_);
502 }
```
[https:](https://github.com/WINRLabs/winr-protocol/blob/a3af15596b1e442092164b61e55f247f43083ec2/contracts/referrals/ReferralStorage.sol#L565-L582)

[//github.com/WINRLabs/winr‐protocol/blob/a3af15596b1e442092164b61e55f247f43083ec2/](https://github.com/WINRLabs/winr-protocol/blob/a3af15596b1e442092164b61e55f247f43083ec2/contracts/referrals/ReferralStorage.sol#L565-L582) [contracts/referrals/ReferralStorage.sol#L565‐L582](https://github.com/WINRLabs/winr-protocol/blob/a3af15596b1e442092164b61e55f247f43083ec2/contracts/referrals/ReferralStorage.sol#L565-L582)

```
565 function _convertReferralTokensToWLP(
566 address token,
567 uint256 _amount
568 ) internal returns (uint256 wlpAmount_) {
569 uint256 currentWLPBalance_ = wlp.balanceOf(address(this));
570
571 // approve WLPManager to spend the tokens
572 IERC20(_token).approve(address(wlpManager), _amount);
573
574 // WLPManager returns amount of WLP minted
575 wlpAmount = wlpManager.addLiquidity( token, amount, \theta, \theta);
576
577 // note: if we want to check if the mint was successful and the WLP actually
     sits in this contract, we should do it like this:
578 require(
579 wlp.balanceOf(address(this)) == currentWLPBalance_ + wlpAmount_,
580 "ReferralStorage: WLP mint failed"
581 );
582 }
```
[https:](https://github.com/WINRLabs/winr-protocol/blob/a3af15596b1e442092164b61e55f247f43083ec2/contracts/referrals/ReferralStorage.sol#L510-L557)

[//github.com/WINRLabs/winr‐protocol/blob/a3af15596b1e442092164b61e55f247f43083ec2/](https://github.com/WINRLabs/winr-protocol/blob/a3af15596b1e442092164b61e55f247f43083ec2/contracts/referrals/ReferralStorage.sol#L510-L557) [contracts/referrals/ReferralStorage.sol#L510‐L557](https://github.com/WINRLabs/winr-protocol/blob/a3af15596b1e442092164b61e55f247f43083ec2/contracts/referrals/ReferralStorage.sol#L510-L557)

```
510 function getPendingWLPRewards(
511 address _referrer
512 ) public view returns (uint256 totalWlpAmount_) {
513 address[] memory wlTokens_ = allWhitelistedTokens;
514
```
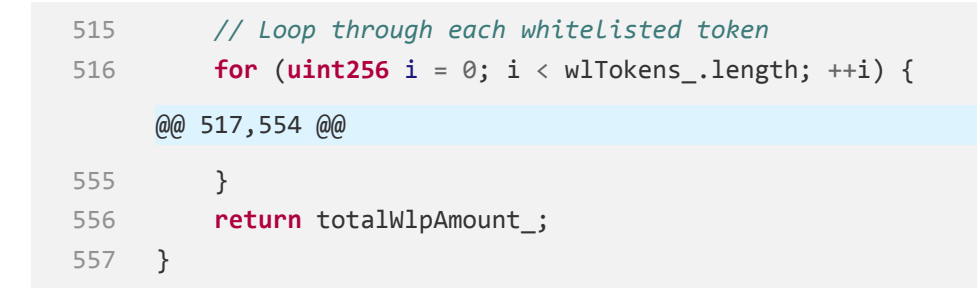

In the **\_convertReferralTokensToWLP()** function, both **\_minUsdw** and **\_minWlp** were set to 0 when calling **addLiquidity** . To prevent significant changes in the conditions, it is recommended to add a condition control parameter **minWlp** to the **claim()** function, which can be obtained from the frontend using **getPendingWLPRewards()** .

### **Status**

 $\lambda$ 

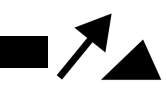

# <span id="page-34-0"></span>**[WP‐L10] Constrains can be bypassed by setCodeOwner() to an new address**

**Low**

# **Issue Description**

The **withdrawInterval** constraint can easily be bypassed by setting the owner address for the same code to another address ( **setCodeOwner()** ) before each **claim()** :

[https:](https://github.com/WINRLabs/winr-protocol/blob/a3af15596b1e442092164b61e55f247f43083ec2/contracts/referrals/ReferralStorage.sol#L151-L166)

[//github.com/WINRLabs/winr‐protocol/blob/a3af15596b1e442092164b61e55f247f43083ec2/](https://github.com/WINRLabs/winr-protocol/blob/a3af15596b1e442092164b61e55f247f43083ec2/contracts/referrals/ReferralStorage.sol#L151-L166) [contracts/referrals/ReferralStorage.sol#L151‐L166](https://github.com/WINRLabs/winr-protocol/blob/a3af15596b1e442092164b61e55f247f43083ec2/contracts/referrals/ReferralStorage.sol#L151-L166)

```
151 function setCodeOwner(bytes32 _code, address _newAccount) external {
152 // Ensure that the code is not empty.
153 require(_code != bytes32(0), "ReferralStorage: invalid _code");
154
155 // Get the current account owner of the code.
156 address account = codeOwners[_code];
157
158 // Ensure that the caller is the current account owner.
159 require(msg.sender == account, "ReferralStorage: forbidden");
160
161 // Set the new account owner for the code.
162 codeOwners[ code] = newAccount;
163
164 // Emit an event to log the code owner change.
165 emit SetCodeOwner(msg.sender, _newAccount, _code);
166 }
```
[https:](https://github.com/WINRLabs/winr-protocol/blob/c75556b0dc1b500ac1139ed60909e2349bfe878f/contracts/referrals/ReferralStorage.sol#L470-L502)

[//github.com/WINRLabs/winr‐protocol/blob/c75556b0dc1b500ac1139ed60909e2349bfe878f/](https://github.com/WINRLabs/winr-protocol/blob/c75556b0dc1b500ac1139ed60909e2349bfe878f/contracts/referrals/ReferralStorage.sol#L470-L502) [contracts/referrals/ReferralStorage.sol#L470‐L502](https://github.com/WINRLabs/winr-protocol/blob/c75556b0dc1b500ac1139ed60909e2349bfe878f/contracts/referrals/ReferralStorage.sol#L470-L502)

470 **function** claim() **public** whenNotPaused nonReentrant { 471 **address** referrer\_ = \_msgSender(); 472

```
473 require(!_referrerOnBlacklist(referrer_), "Referrer is blacklisted");
474
475 uint256 lastWithdrawTime_ = lastWithdrawTime[referrer_];
476 require(
477 block.timestamp >= lastWithdrawTime_ + withdrawInterval,
478 "Rewards can only be withdrawn once per withdrawInterval"
479 );
480
481 // check: update last withdrawal time
482 lastWithdrawTime[referrer_] = block.timestamp;
483
484 // effects: calculate total WLP amount and update withdrawn rewards
485 uint256 totalWlpAmount_;
486 address[] memory wlTokens_ = allWhitelistedTokens;
487 for (uint256 i = 0; i < wlTokens_.length; ++i) {
488 address token_ = wlTokens_[i];
489 uint256 amount_ = rewards[referrer_][token_] -
    withdrawn[referrer ][token ];
490 withdrawn[referrer_][token_] = rewards[referrer_][token_];
491
492 // interactions: convert token rewards to WLP
493 if (amount_ > 0) {
494 totalWlpAmount_ += _convertReferralTokensToWLP(token_, amount_);
495 }
496 }
497 // transfer WLP tokens to referrer
498 if (totalWlpAmount_ > 0) {
499 wlp.transfer(referrer_, totalWlpAmount_);
500 }
501 emit Claim(referrer_, totalWlpAmount_);
502 }
```
The blacklist can easily be bypassed by setting the owner address for the same code to another address:

[https:](https://github.com/WINRLabs/winr-protocol/blob/a3af15596b1e442092164b61e55f247f43083ec2/contracts/referrals/ReferralStorage.sol#L389-L395)

```
//github.com/WINRLabs/winr‐protocol/blob/a3af15596b1e442092164b61e55f247f43083ec2/
contracts/referrals/ReferralStorage.sol#L389‐L395
```
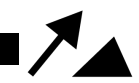

```
389 function returnPlayerRefferalAddress(
390 address _player
391 ) public view returns (address referrer_) {
392 (, referrer ) = getPlayerReferralInfo( player);
393 return referrer_;
394 }
395
```
[https:](https://github.com/WINRLabs/winr-protocol/blob/a3af15596b1e442092164b61e55f247f43083ec2/contracts/referrals/ReferralStorage.sol#L334-L352)

[//github.com/WINRLabs/winr‐protocol/blob/a3af15596b1e442092164b61e55f247f43083ec2/](https://github.com/WINRLabs/winr-protocol/blob/a3af15596b1e442092164b61e55f247f43083ec2/contracts/referrals/ReferralStorage.sol#L334-L352) [contracts/referrals/ReferralStorage.sol#L334‐L352](https://github.com/WINRLabs/winr-protocol/blob/a3af15596b1e442092164b61e55f247f43083ec2/contracts/referrals/ReferralStorage.sol#L334-L352)

```
334 function getPlayerReferralInfo(
335 address _account
336 ) public view override returns (bytes32 code_, address referrer_) {
337 // Retrieve the player's referral code from the playerReferralCodes mapping.
338 code_ = playerReferralCodes[_account];
339
340 // If the player has a referral code, retrieve the referrer address from the
     codeOwners mapping.
341 if (code_ != bytes32(0)) {
342 referrer_ = codeOwners[code_];
343 }
344
345 // Check if the referrer is on the blacklist, if yes, set the referrer address
     to 0x0.
346 if ( referrerOnBlacklist(referrer )) {
347 referrer_ = address(0);
348 }
349
350 // Return the player's referral code and referrer address.
351 return (code_, referrer_);
352 }
```
[https:](https://github.com/WINRLabs/winr-protocol/blob/a3af15596b1e442092164b61e55f247f43083ec2/contracts/referrals/ReferralStorage.sol#L277-L279)

[//github.com/WINRLabs/winr‐protocol/blob/a3af15596b1e442092164b61e55f247f43083ec2/](https://github.com/WINRLabs/winr-protocol/blob/a3af15596b1e442092164b61e55f247f43083ec2/contracts/referrals/ReferralStorage.sol#L277-L279) [contracts/referrals/ReferralStorage.sol#L277‐L279](https://github.com/WINRLabs/winr-protocol/blob/a3af15596b1e442092164b61e55f247f43083ec2/contracts/referrals/ReferralStorage.sol#L277-L279)

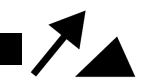

```
277 function _referrerOnBlacklist(address _referrer) internal view returns (bool
     onBlacklist_) {
278 onBlacklist_ = referrerOnBlacklist[_referrer];
279 }
```
The "cannot set own code" constraint can easily be bypassed by using another address to create a code and set that code as the referral code for the original address. Then, the owner address for the code can be set to the original address using the **setCodeOwner()** function.:

[https:](https://github.com/WINRLabs/winr-protocol/blob/c75556b0dc1b500ac1139ed60909e2349bfe878f/contracts/referrals/ReferralStorage.sol#L117-L126)

[//github.com/WINRLabs/winr‐protocol/blob/c75556b0dc1b500ac1139ed60909e2349bfe878f/](https://github.com/WINRLabs/winr-protocol/blob/c75556b0dc1b500ac1139ed60909e2349bfe878f/contracts/referrals/ReferralStorage.sol#L117-L126) [contracts/referrals/ReferralStorage.sol#L117‐L126](https://github.com/WINRLabs/winr-protocol/blob/c75556b0dc1b500ac1139ed60909e2349bfe878f/contracts/referrals/ReferralStorage.sol#L117-L126)

```
117 function _setPlayerReferralCode(address _account, bytes32 _code) private {
118 // Ensure that the player is not setting their own code.
119 require(codeOwners[_code] != _account, "ReferralStorage: can not set own
     code");
120 // Ensure that the code exists.
121 require(codeOwners[_code] != address(0), "ReferralStorage: code does not
     exist");
122 // Set the player's referral code.
123 playerReferralCodes[_account] = _code;
124 // Emit an event to log the referral code setting.
125 emit SetPlayerReferralCode( account, code);
126 }
```
### **Recommendation**

Consider getting rid of the concept of **referralCode** and using the **referralAddress** directly.

**Status**

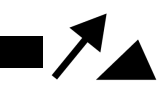

# <span id="page-38-0"></span>**[WP‐L11] calculateDistribution() Leftover tokens in the FeeCollector contract due to precision loss**

**Low**

## **Issue Description**

```
https://github.com/WINRLabs/winr‐protocol/blob/
a3af15596b1e442092164b61e55f247f43083ec2/contracts/core/FeeCollector.sol#L714‐L721
```
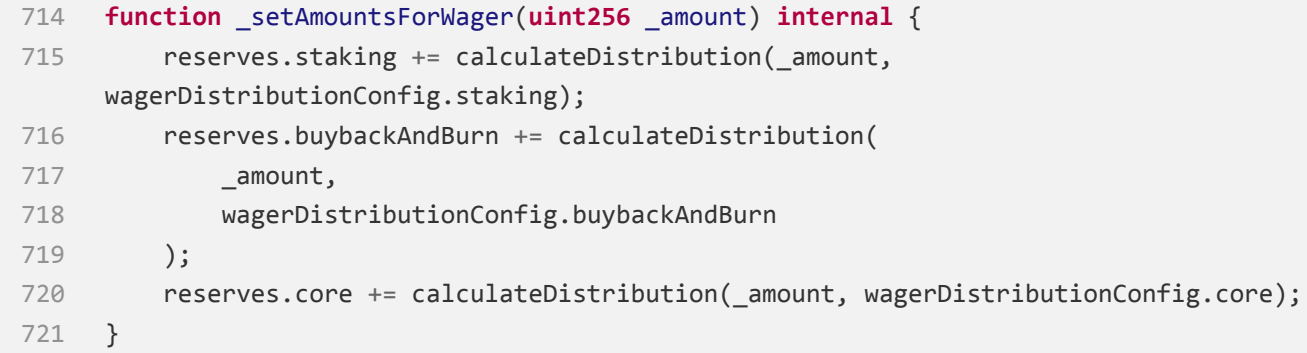

```
https://github.com/WINRLabs/winr‐protocol/blob/
a3af15596b1e442092164b61e55f247f43083ec2/contracts/core/FeeCollector.sol#L406‐L411
```

```
406 function calculateDistribution(
407 uint256 _amountToDistribute,
408 uint64 basisPointsPercentage
409 ) public pure returns (uint256 amount_) {
410 amount_ = ((_amountToDistribute * _basisPointsPercentage) /
     BASIS_POINTS_DIVISOR);
411 }
```
## **Recommendation**

Change to:

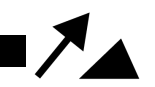

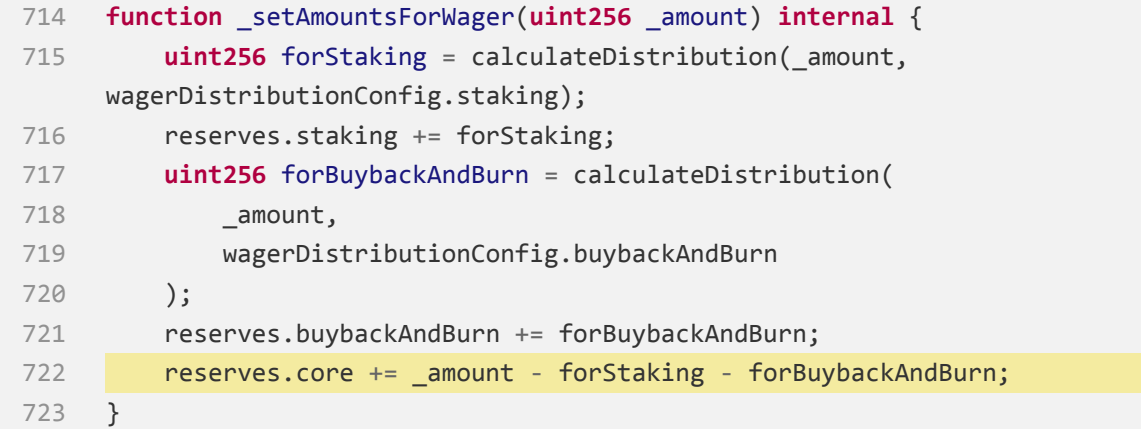

## **Status**

<span id="page-40-0"></span>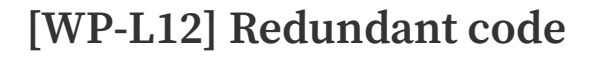

**Low**

### **Issue Description**

[https://github.com/WINRLabs/winr‐protocol/blob/](https://github.com/WINRLabs/winr-protocol/blob/a3af15596b1e442092164b61e55f247f43083ec2/contracts/strategies/FeeStrategy.sol#L200-L211)

[a3af15596b1e442092164b61e55f247f43083ec2/contracts/strategies/FeeStrategy.sol#L200‐L211](https://github.com/WINRLabs/winr-protocol/blob/a3af15596b1e442092164b61e55f247f43083ec2/contracts/strategies/FeeStrategy.sol#L200-L211)

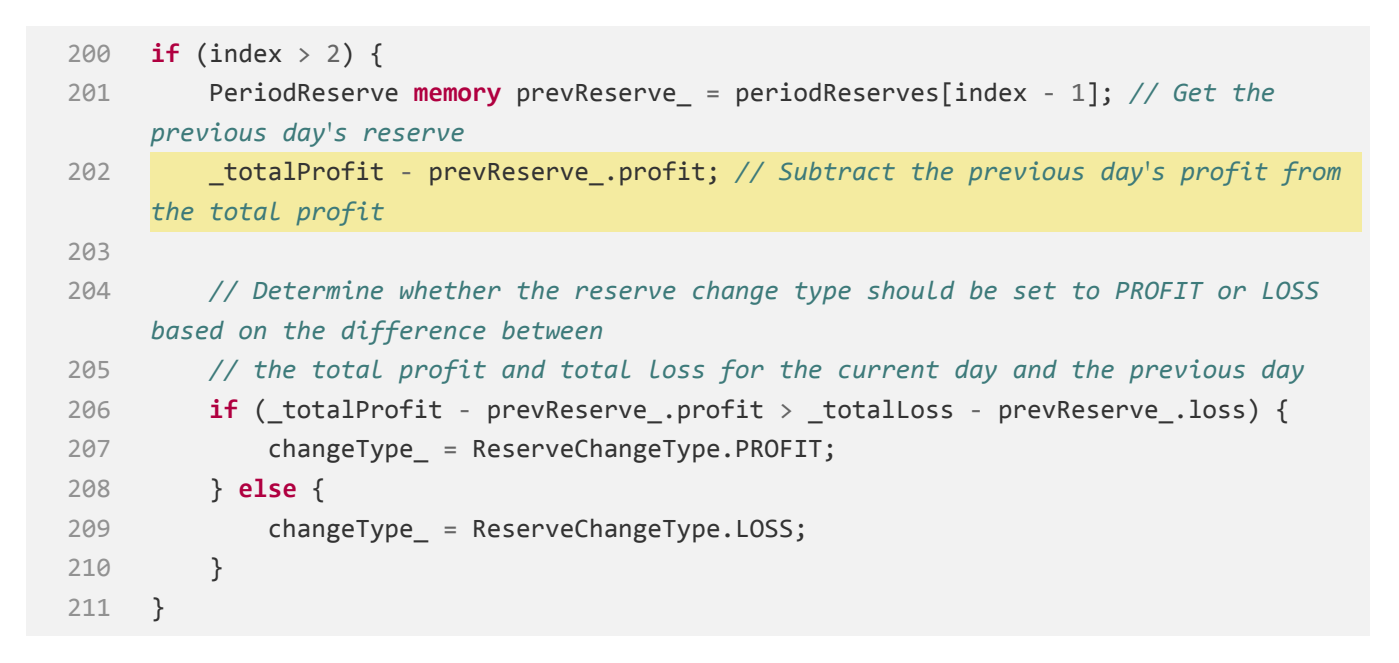

#### **Status**

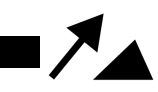

# <span id="page-41-0"></span>**[WP‐I13] The value of the Reward event may not be as expected**

### **Informational**

# **Issue Description**

[https:](https://github.com/WINRLabs/winr-protocol/blob/c75556b0dc1b500ac1139ed60909e2349bfe878f/contracts/referrals/ReferralStorage.sol#L402-L431)

[//github.com/WINRLabs/winr‐protocol/blob/c75556b0dc1b500ac1139ed60909e2349bfe878f/](https://github.com/WINRLabs/winr-protocol/blob/c75556b0dc1b500ac1139ed60909e2349bfe878f/contracts/referrals/ReferralStorage.sol#L402-L431) [contracts/referrals/ReferralStorage.sol#L402‐L431](https://github.com/WINRLabs/winr-protocol/blob/c75556b0dc1b500ac1139ed60909e2349bfe878f/contracts/referrals/ReferralStorage.sol#L402-L431)

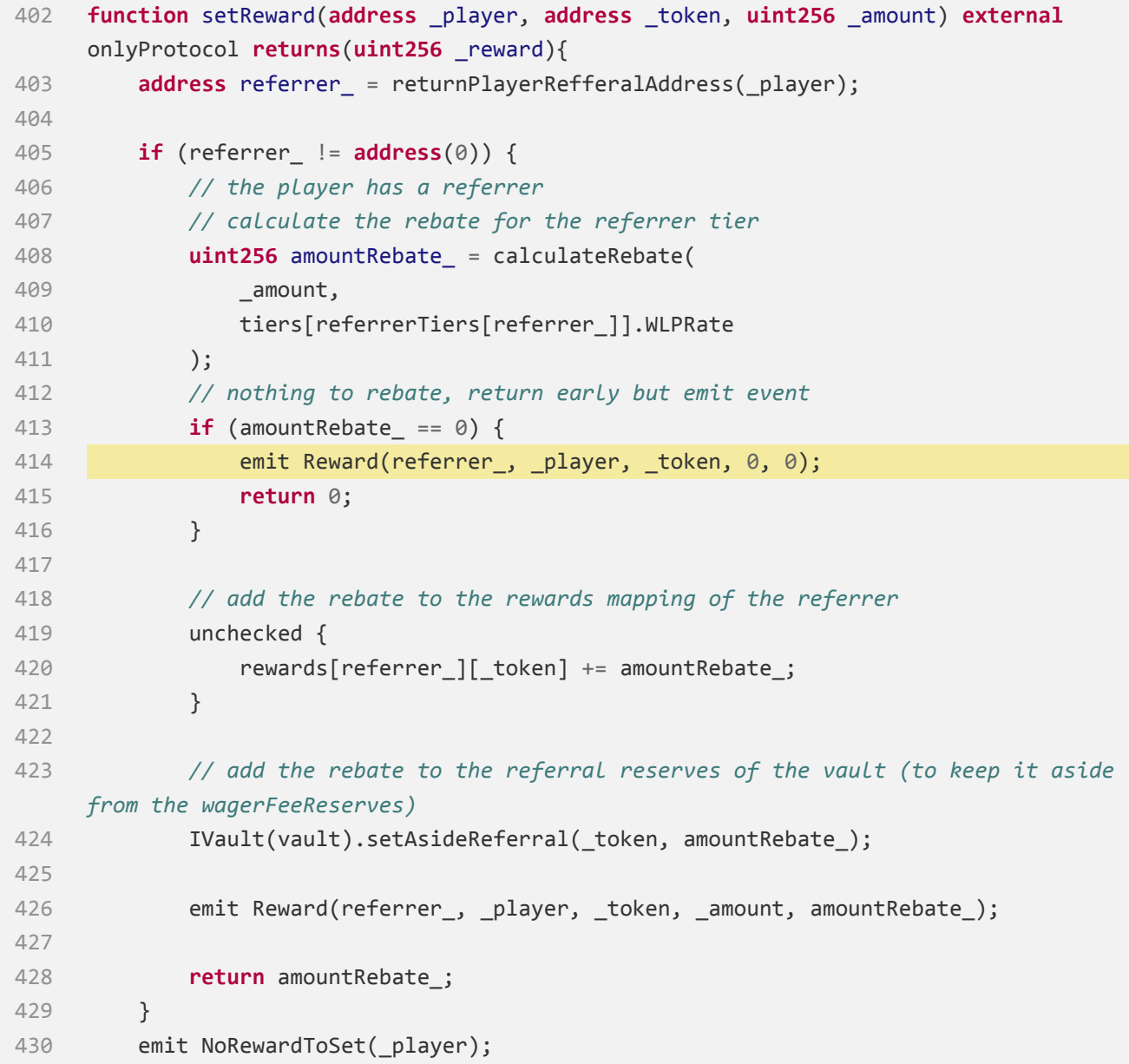

#### }

[https:](https://github.com/WINRLabs/winr-protocol/blob/c75556b0dc1b500ac1139ed60909e2349bfe878f/contracts/interfaces/referrals/IReferralStorage.sol#L19)

[//github.com/WINRLabs/winr‐protocol/blob/c75556b0dc1b500ac1139ed60909e2349bfe878f/](https://github.com/WINRLabs/winr-protocol/blob/c75556b0dc1b500ac1139ed60909e2349bfe878f/contracts/interfaces/referrals/IReferralStorage.sol#L19) [contracts/interfaces/referrals/IReferralStorage.sol#L19](https://github.com/WINRLabs/winr-protocol/blob/c75556b0dc1b500ac1139ed60909e2349bfe878f/contracts/interfaces/referrals/IReferralStorage.sol#L19)

 **event** Reward(**address** referrer, **address** player, **address** token, **uint256** amount, **uint256** rebateAmount);

It may be better to replace 0 **amount** at L414 with **\_amount** .

Only **rebateAmount** can be confirmed as **0** , **amount** may not be **0** .

Emitting a constant **0** may be misleading for the **amount** variable.

#### **Recommendation**

Change to:

```
402 function setReward(address _player, address _token, uint256 _amount) external
    onlyProtocol returns(uint256 _reward){
403 address referrer_ = returnPlayerRefferalAddress(_player);
404
405 if (referrer_ != address(0)) {
406 // the player has a referrer
407 // calculate the rebate for the referrer tier
408 uint256 amountRebate_ = calculateRebate(
409 _amount,
410 tiers[referrerTiers[referrer_]].WLPRate
411 );
412 // nothing to rebate, return early but emit event
413 if (amountRebate_ == 0) {
414 emit Reward(referrer_, _player, _token, _amount, 0);
415 return 0;
416 }
```
 $\blacksquare$ 

WINR Protocol

**Status**

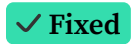

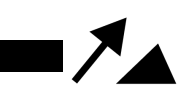

# <span id="page-44-0"></span>**[WP‐N14] Inconsistent usage of \_msgSender() / msg.sender to retrieve the sender's address.**

## **Issue Description**

There are instances where **\_msgSender()** and **msg.sender** are both used to obtain the sender's address, leading to inconsistency. It is recommended to standardize the usage of either one of the methods for consistency and clarity in code.

[https:](https://github.com/WINRLabs/winr-protocol/blob/a3af15596b1e442092164b61e55f247f43083ec2/contracts/stakings/WINR-staking/WINRVesting.sol#L444-L511)

[//github.com/WINRLabs/winr‐protocol/blob/a3af15596b1e442092164b61e55f247f43083ec2/](https://github.com/WINRLabs/winr-protocol/blob/a3af15596b1e442092164b61e55f247f43083ec2/contracts/stakings/WINR-staking/WINRVesting.sol#L444-L511) [contracts/stakings/WINR‐staking/WINRVesting.sol#L444‐L511](https://github.com/WINRLabs/winr-protocol/blob/a3af15596b1e442092164b61e55f247f43083ec2/contracts/stakings/WINR-staking/WINRVesting.sol#L444-L511)

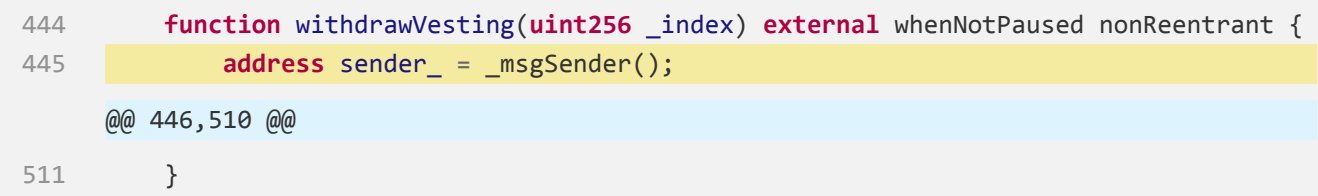

[https:](https://github.com/WINRLabs/winr-protocol/blob/a3af15596b1e442092164b61e55f247f43083ec2/contracts/stakings/WINR-staking/WINRVesting.sol#L517-L589)

[//github.com/WINRLabs/winr‐protocol/blob/a3af15596b1e442092164b61e55f247f43083ec2/](https://github.com/WINRLabs/winr-protocol/blob/a3af15596b1e442092164b61e55f247f43083ec2/contracts/stakings/WINR-staking/WINRVesting.sol#L517-L589) [contracts/stakings/WINR‐staking/WINRVesting.sol#L517‐L589](https://github.com/WINRLabs/winr-protocol/blob/a3af15596b1e442092164b61e55f247f43083ec2/contracts/stakings/WINR-staking/WINRVesting.sol#L517-L589)

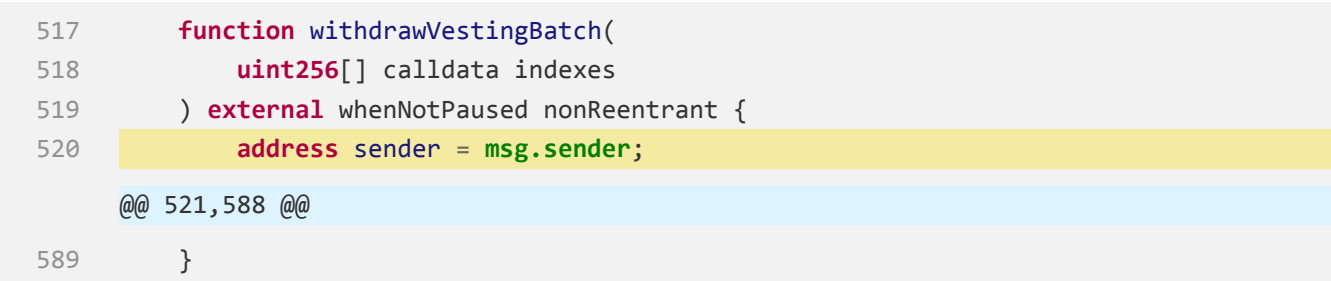

### **Status**

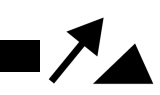

# <span id="page-45-0"></span>**[WP‐I15] If a token is removed from the whitelist ( allWhitelistedTokens ), users will not be able to claim the reward.**

### **Informational**

## **Issue Description**

#### [https:](https://github.com/WINRLabs/winr-protocol/blob/a3af15596b1e442092164b61e55f247f43083ec2/contracts/referrals/ReferralStorage.sol#L470-L502)

[//github.com/WINRLabs/winr‐protocol/blob/a3af15596b1e442092164b61e55f247f43083ec2/](https://github.com/WINRLabs/winr-protocol/blob/a3af15596b1e442092164b61e55f247f43083ec2/contracts/referrals/ReferralStorage.sol#L470-L502) [contracts/referrals/ReferralStorage.sol#L470‐L502](https://github.com/WINRLabs/winr-protocol/blob/a3af15596b1e442092164b61e55f247f43083ec2/contracts/referrals/ReferralStorage.sol#L470-L502)

```
470 function claim() public whenNotPaused nonReentrant {
    @@ 471,482 @@
483
484 // effects: calculate total WLP amount and update withdrawn rewards
485 uint256 totalWlpAmount_;
486 address[] memory wlTokens_ = allWhitelistedTokens;
487 for (uint256 i = 0; i < wlTokens_.length; ++i) {
488 address token_ = wlTokens_[i];
489 uint256 amount = rewards[referrer ][token ] -
    withdrawn[referrer_][token_];
490 withdrawn[referrer_][token_] = rewards[referrer_][token_];
491
492 // interactions: convert token rewards to WLP
493 if (amount_ > 0) {
494 totalWlpAmount_ += _convertReferralTokensToWLP(token_, amount_);
495 }
496 }
497 // transfer WLP tokens to referrer
498 if (totalWlpAmount_ > 0) {
499 wlp.transfer(referrer_, totalWlpAmount_);
500 }
501 emit Claim(referrer_, totalWlpAmount_);
502 }
```
WINR Protocol

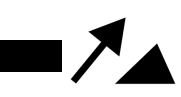

## **Recommendation**

Consider allowing users to specify the list of tokens they would like to claim through a parameter in the claim function.

### **Status**

**Acknowledged**

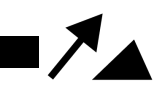

# <span id="page-47-0"></span>**[WP‐I17] setWeightMultipliers() can malfunction unstake()**

### **Informational**

### **Issue Description**

[https:](https://github.com/WINRLabs/winr-protocol/blob/a3af15596b1e442092164b61e55f247f43083ec2/contracts/stakings/WINR-staking/WINRVesting.sol#L321-L335)

[//github.com/WINRLabs/winr‐protocol/blob/a3af15596b1e442092164b61e55f247f43083ec2/](https://github.com/WINRLabs/winr-protocol/blob/a3af15596b1e442092164b61e55f247f43083ec2/contracts/stakings/WINR-staking/WINRVesting.sol#L321-L335) [contracts/stakings/WINR‐staking/WINRVesting.sol#L321‐L335](https://github.com/WINRLabs/winr-protocol/blob/a3af15596b1e442092164b61e55f247f43083ec2/contracts/stakings/WINR-staking/WINRVesting.sol#L321-L335)

```
321 function setWeightMultipliers(
322 WeightMultipliers memory _weightMultipliers
323 ) external onlyGovernance {
324 require(_weightMultipliers.vWinr != 0, "vWINR dividend multiplier can not be
     zero");
325 require(
326 _weightMultipliers.vWinrVesting != 0,
327 "vWINR vesting multiplier can not be zero"
328 );
329 require(_weightMultipliers.winr != 0, "WINR multiplier can not be zero");
330 // Set the weight multipliers to the provided values
331 weightMultipliers = _weightMultipliers;
332
333 // Emit an event to notify listeners of the update
334 emit WeightMultipliersUpdate(_weightMultipliers);
335 }
```
[https:](https://github.com/WINRLabs/winr-protocol/blob/a3af15596b1e442092164b61e55f247f43083ec2/contracts/stakings/WINR-staking/WINRStaking.sol#L241-L280)

[//github.com/WINRLabs/winr‐protocol/blob/a3af15596b1e442092164b61e55f247f43083ec2/](https://github.com/WINRLabs/winr-protocol/blob/a3af15596b1e442092164b61e55f247f43083ec2/contracts/stakings/WINR-staking/WINRStaking.sol#L241-L280) [contracts/stakings/WINR‐staking/WINRStaking.sol#L241‐L280](https://github.com/WINRLabs/winr-protocol/blob/a3af15596b1e442092164b61e55f247f43083ec2/contracts/stakings/WINR-staking/WINRStaking.sol#L241-L280)

```
241 function unstake(uint256 _amount, bool _isVested) external nonReentrant
     whenNotPaused {
242 address sender = msgSender();
243 StakeDividend storage stake_ = _isVested
244 ? dividendVestedWINRStakes[sender_]
245 : dividendWINRStakes[sender_];
246 require(stake_.amount >= _amount, "Insufficient stake amount");
247 ITokenManager tokenManager = tokenManager;
```
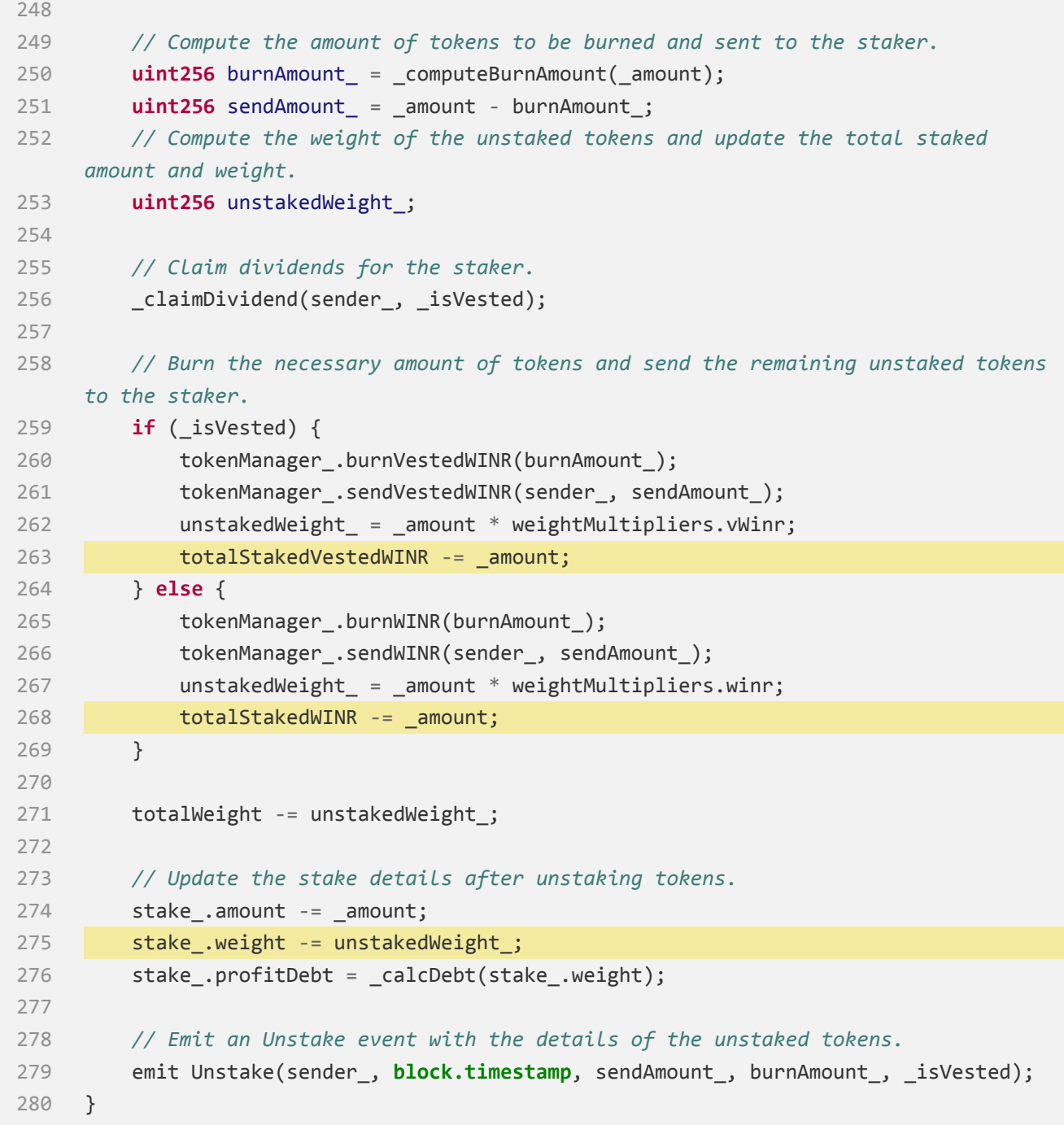

 $\nabla_{\bf A}$ 

When the new **weightMultipliers** is higher than the original values, L275 may revert.

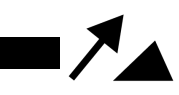

# **Recommendation**

Consider making the **weightMultipliers** constants or immutable variables so that they cannot be changed.

### **Status**

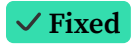

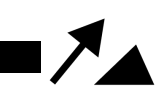

# <span id="page-50-0"></span>**[WP‐N18] Misleading comment**

## **Issue Description**

[https:](https://github.com/WINRLabs/winr-protocol/blob/a3af15596b1e442092164b61e55f247f43083ec2/contracts/stakings/WINR-staking/WINRVesting.sol#L444-L511)

[//github.com/WINRLabs/winr‐protocol/blob/a3af15596b1e442092164b61e55f247f43083ec2/](https://github.com/WINRLabs/winr-protocol/blob/a3af15596b1e442092164b61e55f247f43083ec2/contracts/stakings/WINR-staking/WINRVesting.sol#L444-L511) [contracts/stakings/WINR‐staking/WINRVesting.sol#L444‐L511](https://github.com/WINRLabs/winr-protocol/blob/a3af15596b1e442092164b61e55f247f43083ec2/contracts/stakings/WINR-staking/WINRVesting.sol#L444-L511)

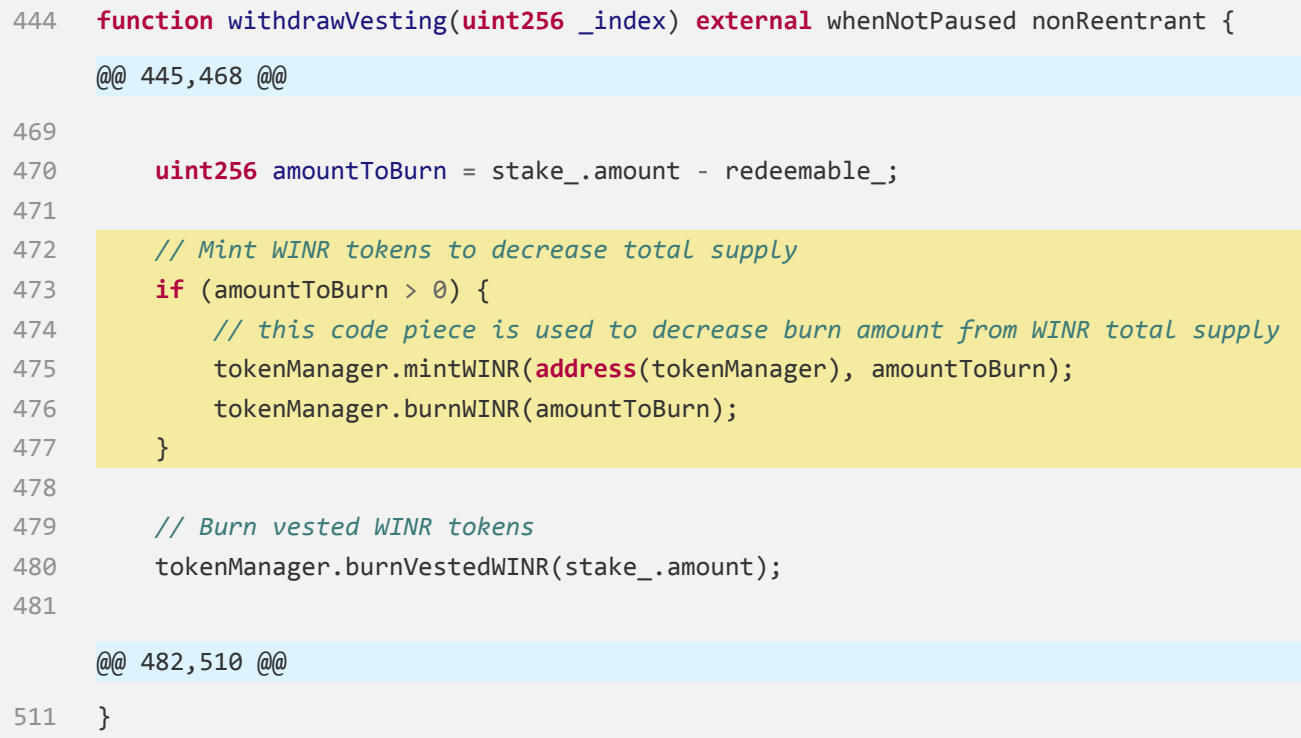

**Mint WINR tokens to decrease total supply** should be **Mint WINR tokens to decrease MAX\_SUPPLY** :

[https://github.com/WINRLabs/winr‐protocol/blob/](https://github.com/WINRLabs/winr-protocol/blob/c75556b0dc1b500ac1139ed60909e2349bfe878f/contracts/mocks/WINRMock.sol#L54-L58) [c75556b0dc1b500ac1139ed60909e2349bfe878f/contracts/mocks/WINRMock.sol#L54‐L58](https://github.com/WINRLabs/winr-protocol/blob/c75556b0dc1b500ac1139ed60909e2349bfe878f/contracts/mocks/WINRMock.sol#L54-L58)

```
54 function burn(uint256 amount) external {
55 _burn(msg.sender, amount);
56 MAX_SUPPLY -= amount;
57 emit Burn(msg.sender, amount);
58 }
```
 $\blacksquare$ 

WINR Protocol

**Status**

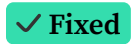

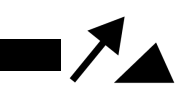

# <span id="page-52-0"></span>**[WP‐N19] Consider making WINRVesting an abstract contract to improve readability.**

## **Issue Description**

This will make it clear to readers that **WINRVesting** is not a concrete contract and cannot be deployed on its own.

[https:](https://github.com/WINRLabs/winr-protocol/blob/a3af15596b1e442092164b61e55f247f43083ec2/contracts/stakings/WINR-staking/WINRVesting.sol#L11)

[//github.com/WINRLabs/winr‐protocol/blob/a3af15596b1e442092164b61e55f247f43083ec2/](https://github.com/WINRLabs/winr-protocol/blob/a3af15596b1e442092164b61e55f247f43083ec2/contracts/stakings/WINR-staking/WINRVesting.sol#L11) [contracts/stakings/WINR‐staking/WINRVesting.sol#L11](https://github.com/WINRLabs/winr-protocol/blob/a3af15596b1e442092164b61e55f247f43083ec2/contracts/stakings/WINR-staking/WINRVesting.sol#L11)

11 **contract WINRVesting is** IWINRStaking, Pausable, ReentrancyGuard, AccessControlBase {

### **Recommendation**

11 abstract **contract WINRVesting is** IWINRStaking, Pausable, ReentrancyGuard, AccessControlBase {

**Status**

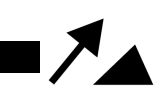

# <span id="page-53-0"></span>**[WP‐G20] Redundant code wastes gas**

**Gas**

### **Issue Description**

[https://github.com/WINRLabs/winr‐protocol/blob/](https://github.com/WINRLabs/winr-protocol/blob/a3af15596b1e442092164b61e55f247f43083ec2/contracts/strategies/FeeStrategy.sol#L264-L330) [a3af15596b1e442092164b61e55f247f43083ec2/contracts/strategies/FeeStrategy.sol#L264‐L330](https://github.com/WINRLabs/winr-protocol/blob/a3af15596b1e442092164b61e55f247f43083ec2/contracts/strategies/FeeStrategy.sol#L264-L330)

```
264 function _getMultiplier() internal returns (uint256) {
265 // Get the current period index
266 uint256 index = getPeriodIndex();
267
268 // If the current period index is the same as the last calculated index,
     return the current multiplier
269 if (lastCalculatedIndex == index) {
270 return currentMultiplier;
271 }
272
273 // Set the reserve for the current period index
274 setReserve(index);
275
276 // If the period index is less than 1, set the current multiplier to the
     minimum multiplier value
277 if (index <= 2) {
278 currentMultiplier = config.maxMultiplier;
279 periodReserves[index].currentMultiplier = config.maxMultiplier;
280 } else {
     @@ 281,319 @@
320 }
321
322 // Update the last calculated index to the current period index
323 lastCalculatedIndex = index;
324
325 // Set the wager fee for the current period index and current multiplier
326 SERIFFEE(index, currentMultiplier);
327
328 // Return the current multiplier
329 return currentMultiplier;
330 }
```
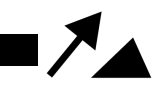

[https://github.com/WINRLabs/winr‐protocol/blob/](https://github.com/WINRLabs/winr-protocol/blob/a3af15596b1e442092164b61e55f247f43083ec2/contracts/strategies/FeeStrategy.sol#L153-L157)

[a3af15596b1e442092164b61e55f247f43083ec2/contracts/strategies/FeeStrategy.sol#L153‐L157](https://github.com/WINRLabs/winr-protocol/blob/a3af15596b1e442092164b61e55f247f43083ec2/contracts/strategies/FeeStrategy.sol#L153-L157)

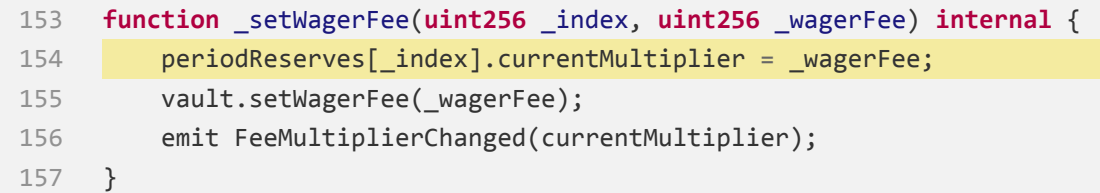

## **Recommendation**

Remove L279.

### **Status**

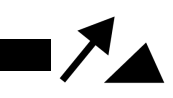

# <span id="page-55-0"></span>**[WP‐L21] ReferralStorage.removeReward() When**

**rewards[referrer\_][\_token] < amountRebate\_ ,**

**rewards[referrer\_][\_token] should also get deducted**

**Low**

# **Issue Description**

[https:](https://github.com/WINRLabs/winr-protocol/blob/c75556b0dc1b500ac1139ed60909e2349bfe878f/contracts/referrals/ReferralStorage.sol#L433-L460)

[//github.com/WINRLabs/winr‐protocol/blob/c75556b0dc1b500ac1139ed60909e2349bfe878f/](https://github.com/WINRLabs/winr-protocol/blob/c75556b0dc1b500ac1139ed60909e2349bfe878f/contracts/referrals/ReferralStorage.sol#L433-L460) [contracts/referrals/ReferralStorage.sol#L433‐L460](https://github.com/WINRLabs/winr-protocol/blob/c75556b0dc1b500ac1139ed60909e2349bfe878f/contracts/referrals/ReferralStorage.sol#L433-L460)

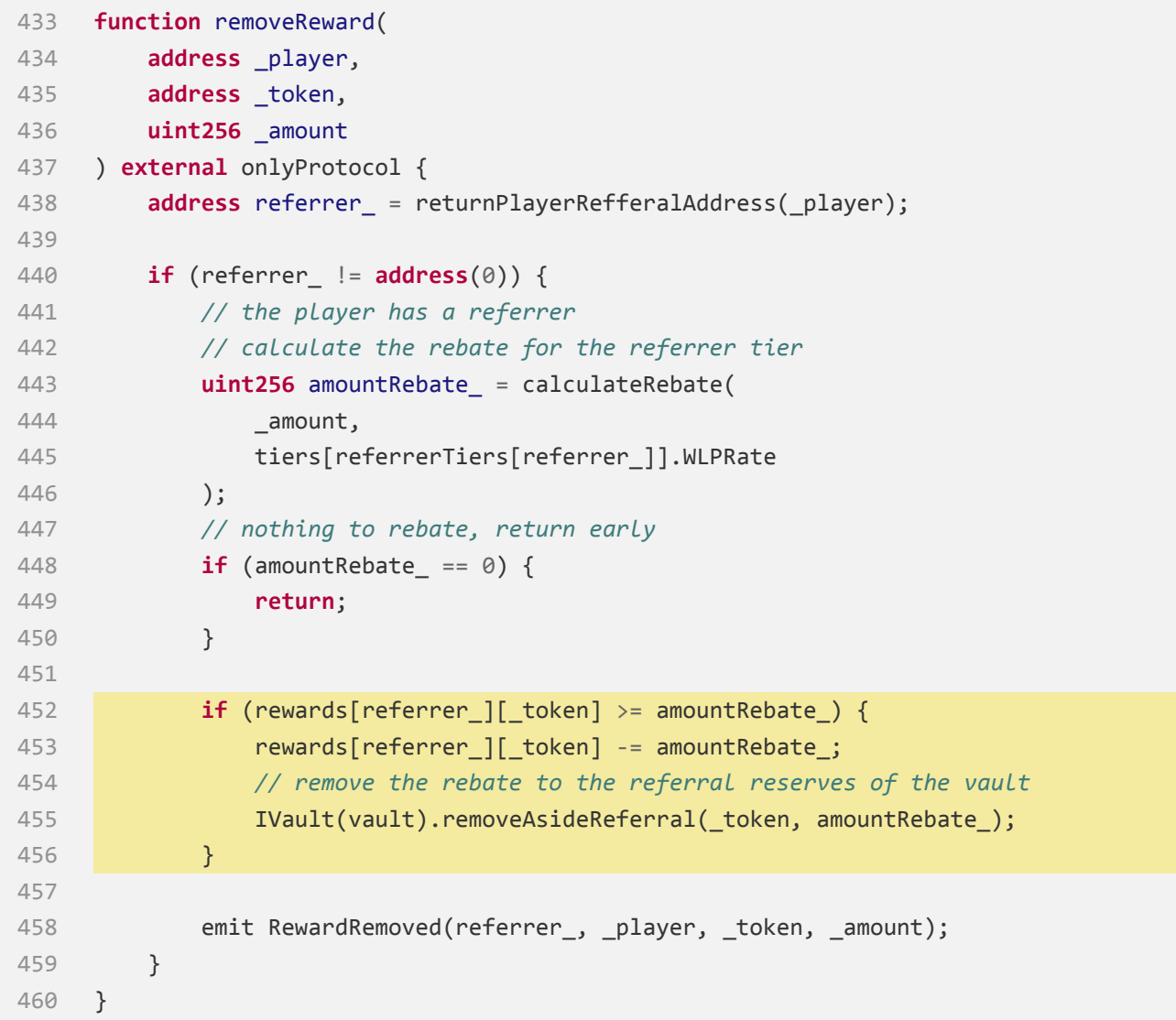

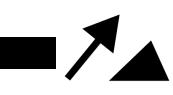

## **Recommendation**

Consider reducing **rewards[referrer\_][\_token]** to 0 when **rewards[referrer\_][\_token] < amountRebate\_** , and reflecting in the event that "not fully reduced" (distinguished from normal reduction).

**Status**

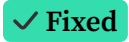

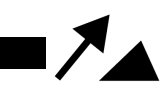

# <span id="page-57-0"></span>**[WP‐I22] MiningStrategy.\_updateHalvings() Lack of sanity check**

# **for \_percentages.length**

### **Informational**

## **Issue Description**

[https://github.com/WINRLabs/winr‐protocol/blob/](https://github.com/WINRLabs/winr-protocol/blob/c75556b0dc1b500ac1139ed60909e2349bfe878f/contracts/strategies/MiningStrategy.sol#L77-L95) [c75556b0dc1b500ac1139ed60909e2349bfe878f/contracts/strategies/MiningStrategy.sol#L77‐L95](https://github.com/WINRLabs/winr-protocol/blob/c75556b0dc1b500ac1139ed60909e2349bfe878f/contracts/strategies/MiningStrategy.sol#L77-L95)

```
77 function _updateHalvings(uint256[] memory _percentages, Config[] memory _configs)
    internal {
78 require(_percentages.length == _configs.length, "Lengths must be equal");
79 for (uint256 i = 0; i < _percentages.length; i++) {
80 require( configs[i].maxMultiplier != 0, "Max zero");
81 require(_configs[i].minMultiplier != 0, "Min zero");
82 require(
83    configs[i].minMultiplier < _configs[i].maxMultiplier,
84 "Min greater than max"
85 );
86 halvings[_percentages[i]] = _configs[i];
87 }
88 percentages = _percentages;
89
90 if (currentMultiplier == 0) {
91 currentMultiplier = configs[0].maxMultiplier;
92 }
93
94 emit ConfigUpdated( percentages, configs);
95 }
```
[https:](https://github.com/WINRLabs/winr-protocol/blob/c75556b0dc1b500ac1139ed60909e2349bfe878f/contracts/strategies/MiningStrategy.sol#L316-L330)

[//github.com/WINRLabs/winr‐protocol/blob/c75556b0dc1b500ac1139ed60909e2349bfe878f/](https://github.com/WINRLabs/winr-protocol/blob/c75556b0dc1b500ac1139ed60909e2349bfe878f/contracts/strategies/MiningStrategy.sol#L316-L330) [contracts/strategies/MiningStrategy.sol#L316‐L330](https://github.com/WINRLabs/winr-protocol/blob/c75556b0dc1b500ac1139ed60909e2349bfe878f/contracts/strategies/MiningStrategy.sol#L316-L330)

```
316 function findIndex(uint256 ratio) internal view returns (uint8 index) {
317 uint8 min = 0;
318 uint8 max = uint8(percentages.length) ‐ 1;
319
```
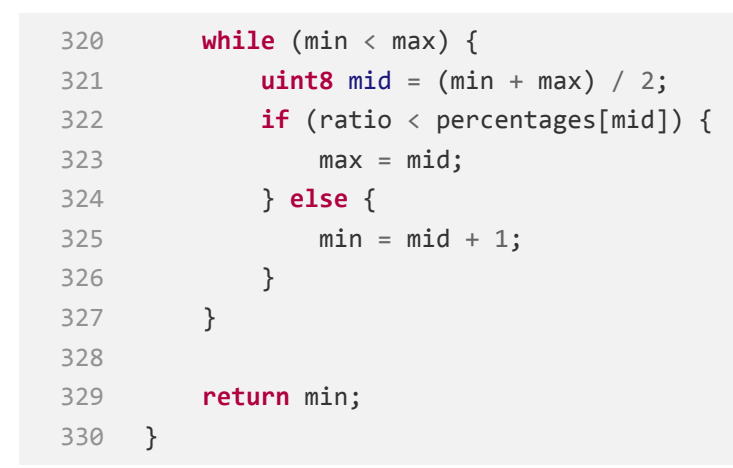

## **Recommendation**

 $\boldsymbol{Z_A}$ 

Consider adding a sanity check for **\_updateHalvings()** :

- The upper limit is **\_percentages.length** must be less than or equal to **type(uint8).max**
- **\_percentages** must be in ascending order.

#### **Status**

**Acknowledged**

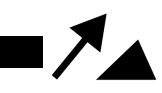

# <span id="page-59-0"></span>**[WP‐G23] Using swap instead of shifting can save a lot of gas**

### **Gas**

## **Issue Description**

[https:](https://github.com/WINRLabs/winr-protocol/blob/c75556b0dc1b500ac1139ed60909e2349bfe878f/contracts/stakings/WINR-staking/WINRVesting.sol#L641-L660)

[//github.com/WINRLabs/winr‐protocol/blob/c75556b0dc1b500ac1139ed60909e2349bfe878f/](https://github.com/WINRLabs/winr-protocol/blob/c75556b0dc1b500ac1139ed60909e2349bfe878f/contracts/stakings/WINR-staking/WINRVesting.sol#L641-L660) [contracts/stakings/WINR‐staking/WINRVesting.sol#L641‐L660](https://github.com/WINRLabs/winr-protocol/blob/c75556b0dc1b500ac1139ed60909e2349bfe878f/contracts/stakings/WINR-staking/WINRVesting.sol#L641-L660)

```
641 function _removeActiveIndex(address staker, uint index) internal {
642 uint[] storage indexes;
643
644 indexes = activeVestingIndexes[staker];
645
646 uint length = indexes.length;
647
648 // Find the index to remove
649 for (uint i = 0; i < length; i++) {
650 if (indexes[i] == index) {
651 // Shift all subsequent elements left by one position
652 for (uint j = i; j < length ‐ 1; j++) {
653 indexes[j] = indexes[j + 1];
654 }
655 // Remove the last element
656 indexes.pop();
657 return;
658 }
659 }
660 }
```
Given that the order of the indices is not being used, it is not necessary to maintain the order when **\_removeActiveIndex()** .

By using a swap instead of shifting all subsequent elements left by one position, it saves a lot of gas.

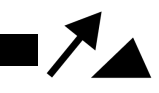

## **Recommendation**

```
641 function _removeActiveIndex(address staker, uint index) internal {
642 uint[] storage indexes = activeVestingIndexes[staker];
643
644 uint length = indexes.length;
645
646 // Find the index to remove
647 for (uint i = 0; i < length; i++) {
648 if (indexes[i] == index) {
649 // Swap with the last element
650 indexes[i] = indexes[length ‐ 1];
651
652 // Remove the last element
653 indexes.pop();
654 return;
655 }
656 }
657 }
```
### **Status**

WINR Protocol

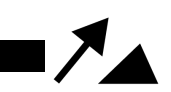

# <span id="page-61-0"></span>**Appendix**

# **Timeliness of content**

The content contained in the report is current as of the date appearing on the report and is subject to change without notice, unless indicated otherwise by WatchPug; however, WatchPug does not guarantee or warrant the accuracy, timeliness, or completeness of any report you access using the internet or other means, and assumes no obligation to update any information following publication.

# <span id="page-62-0"></span>**Disclaimer**

This report is based on the scope of materials and documentation provided for a limited review at the time provided. Results may not be complete nor inclusive of all vulnerabilities. The review and this report are provided on an as‐is, where‐is, and as‐available basis. You agree that your access and/or use, including but not limited to any associated services, products, protocols, platforms, content, and materials, will be at your sole risk. Smart Contract technology remains under development and is subject to unknown risks and flaws. The review does not extend to the compiler layer, or any other areas beyond the programming language, or other programming aspects that could present security risks. A report does not indicate the endorsement of any particular project or team, nor guarantee its security. No third party should rely on the reports in any way, including for the purpose of making any decisions to buy or sell a product, service or any other asset. To the fullest extent permitted by law, we disclaim all warranties, expressed or implied, in connection with this report, its content, and the related services and products and your use thereof, including, without limitation, the implied warranties of merchantability, fitness for a particular purpose, and non-infringement. We do not warrant, endorse, guarantee, or assume responsibility for any product or service advertised or offered by a third party through the product, any open source or third‐party software, code, libraries, materials, or information linked to, called by, referenced by or accessible through the report, its content, and the related services and products, any hyperlinked websites, any websites or mobile applications appearing on any advertising, and we will not be a party to or in any way be responsible for monitoring any transaction between you and any third‐party providers of products or services. As with the purchase or use of a product or service through any medium or in any environment, you should use your best judgment and exercise caution where appropriate. FOR AVOIDANCE OF DOUBT, THE REPORT, ITS CONTENT, ACCESS, AND/OR USAGE THEREOF, INCLUDING ANY ASSOCIATED SERVICES OR MATERIALS, SHALL NOT BE CONSIDERED OR RELIED UPON AS ANY FORM OF FINANCIAL, INVESTMENT, TAX, LEGAL, REGULATORY, OR OTHER ADVICE.